# **ČESKÉ VYSOKÉ UČENÍ TECHNICKÉ V PRAZE** FAKULTA STROJNÍ

# ÚSTAV TECHNOLOGIE OBRÁBĚNÍ, PROJEKTOVÁNÍ A METROLOGIE

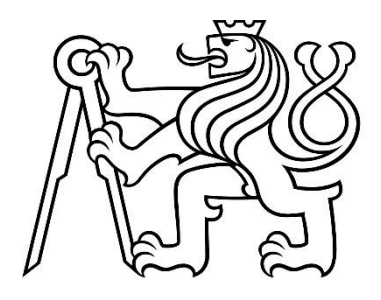

# 3D TISK FLEXIBILNÍCH MATERIÁLŮ METODOU FDM 3D PRINTING OF FLEXIBLE MATERIALS USING THE FDM **METHOD**

diplomová práce

AUTOR: Bc. Jan Kučera STUDIJNÍ PROGRAM: Výrobní inženýrství VEDOUCÍ PRÁCE: Ing. Lukáš Pelikán

PRAHA 2023

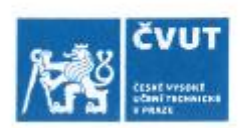

## ZADÁNÍ DIPLOMOVÉ PRÁCE

#### I. OSOBNÍ A STUDIJNÍ ÚDAJE

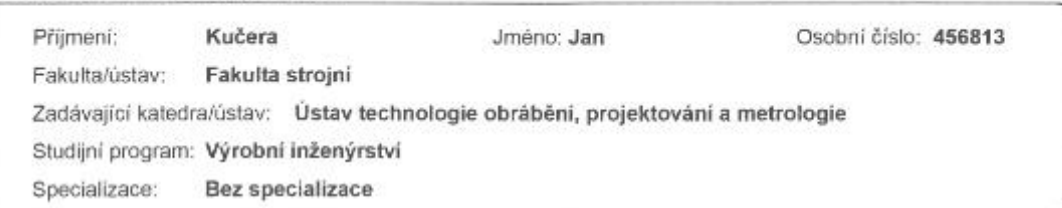

### II. ÚDAJE K DIPLOMOVÉ PRÁCI

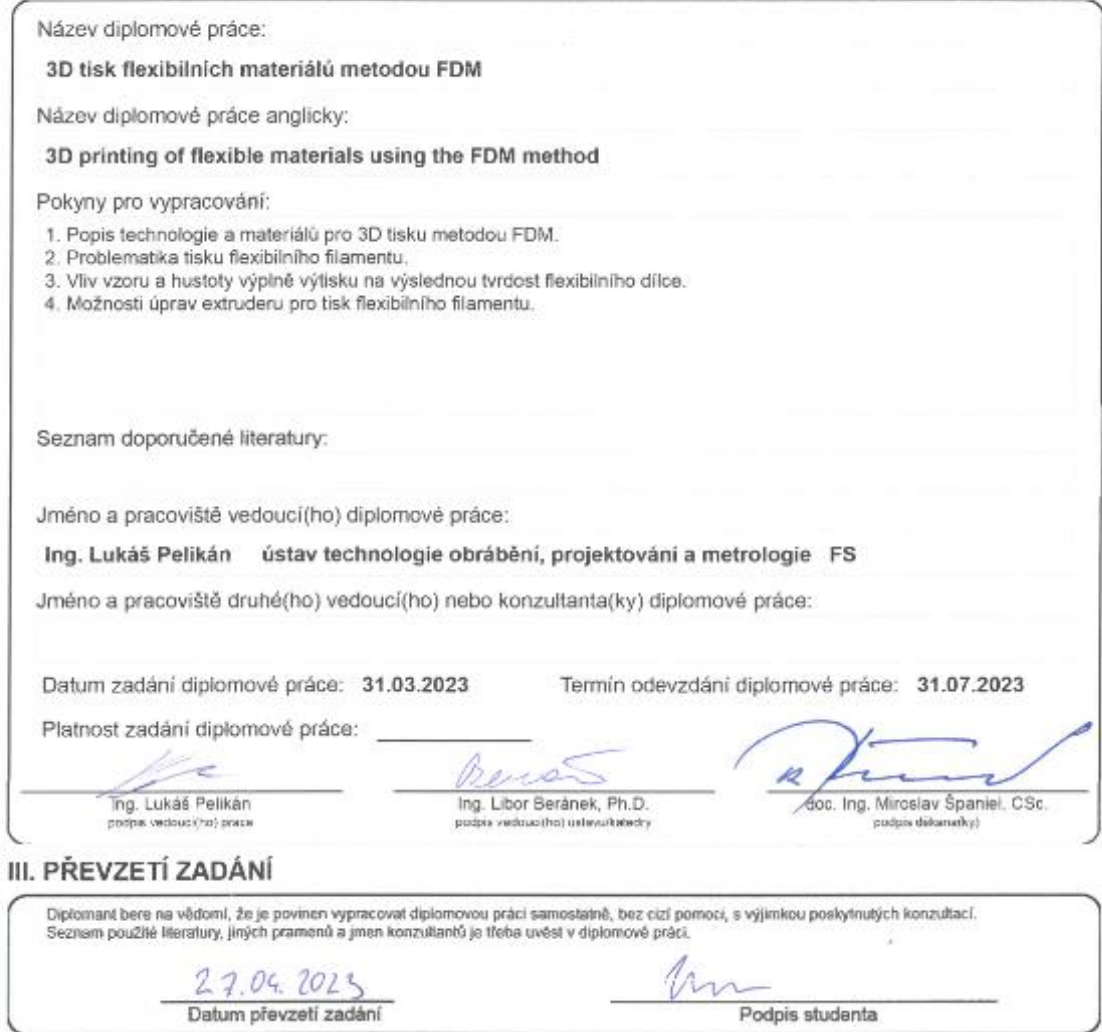

C CVUT v Praze, Design: CVUT v Praze, VIC

Podpis studenta

CVUT-CZ-ZDP-2015.1

## Prohlášení

Prohlašuji, že jsem tuto práci vypracoval samostatně, a to výhradně s použitím pramenů a literatury uvedených v seznamu citovaných zdrojů**.** 

V Praze dne: ……………………. ……………………………

Podpis

## Anotace

Hlavním tématem této diplomové práce je tisk flexibilního filamentu metodou FDM. Konkrétně se věnuje specifikům spojeným s tiskem tohoto materiálu a vlivu výplně testovaného tělesa na výslednou tvrdost produktu. Práce je dělená na tři hlavní části. První se zabývá teoretickou stránkou této práce, a to především popisu technologie FDM, materiálovým vlastnostem a problematice tisku flexibilního filamentu. V druhé části jsou navrženy úpravy extruderu tiskárny MK3S+ od firmy Prusa Research, které mají usnadnit tisk flexibilního filamentu. Poslední část se věnuje vlivu tvaru a hustoty výplně na výslednou tvrdost Shore testovaných těles.

## Klíčová slova

Flexibilní filament, TPE, tvrdost, Shore, porovnání vlastností, FDM, extruder, 3D tisk

## Annotation

The main topic of this thesis is printing of flexible filament by FDM method. Specifically, it focuses on the specifics associated with printing this material and the effect of the test body filler on the resulting product hardness. The thesis is divided into three main parts. The first deals with the theoretical aspect of this work, mainly describing the FDM technology, material properties and printing issues of flexible filament. The second part proposes modifications to the extruder of the MK3S+ printer from Prusa Research to facilitate the printing of flexible filament. The last part discusses the effect of the shape and density of the filler on the resulting Shore hardness of the test bodies.

## Keywords

Flexible filament, TPE, hardness, Shore, property comparison, FDM, extruder, 3D printing

## Poděkování

Rád bych tímto poděkoval Ing. Lukášovi Pelikánovi za jeho ochotu, věcné poznámky, a především pohotové jednání.

# Obsah

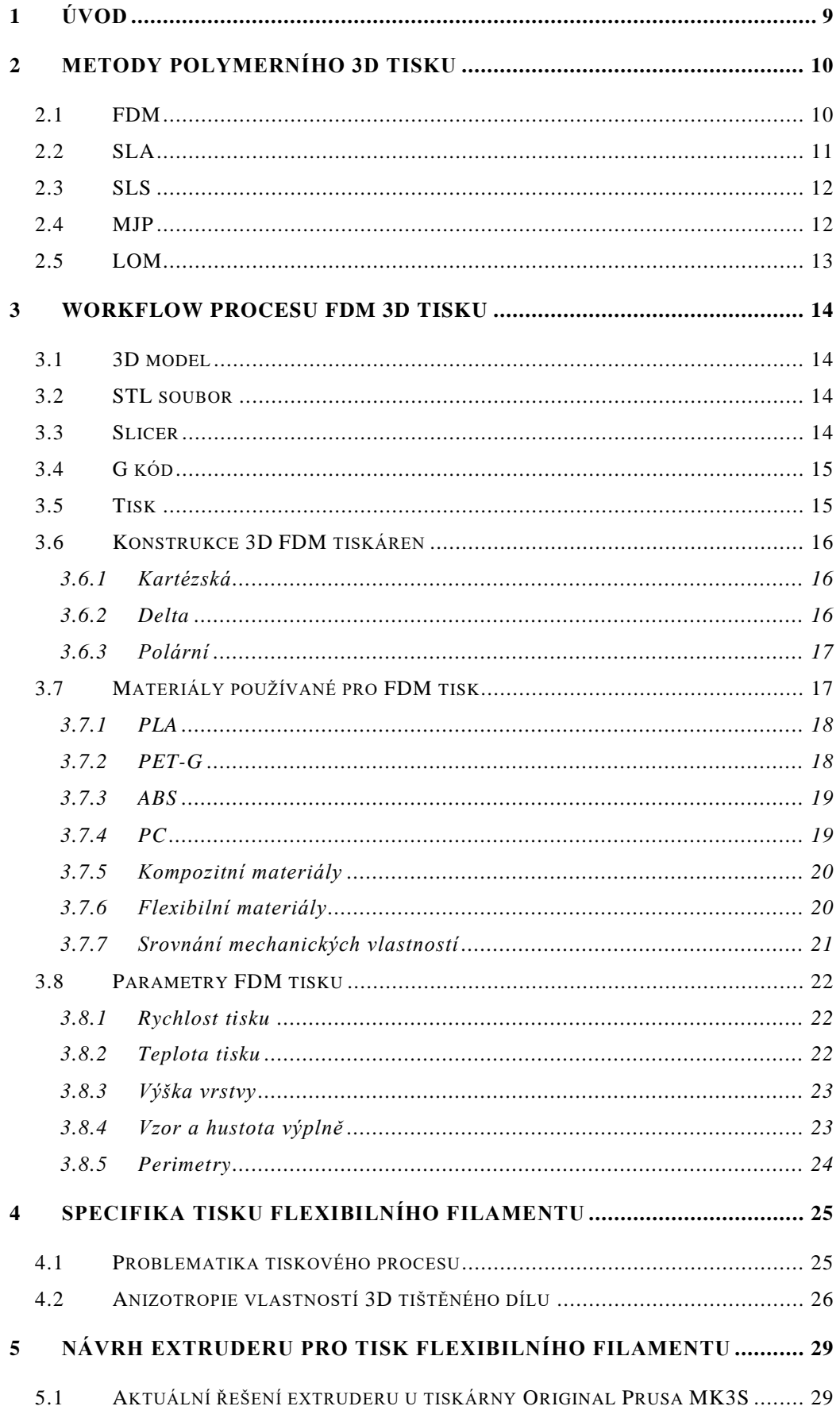

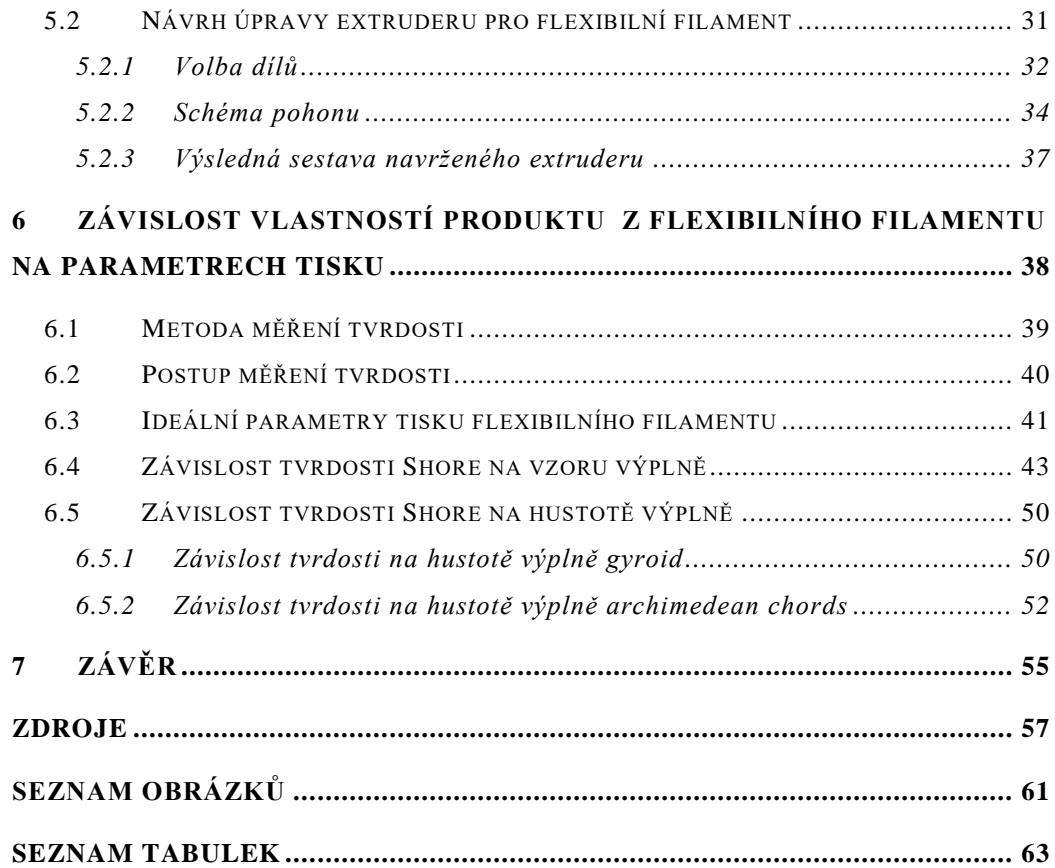

# <span id="page-8-0"></span>**1 Úvod**

Metoda FDM, neboli fused deposition modeling, se v posledních letech stala jednou z nejrozšířenějších aditivních technologiích. Pracuje na principu nanášení jednotlivých vrstev polymerního materiálu, který je dodáván v podobě tenkého drátu zvaného filament. Umožňuje velkou variabilitu výsledných produktů a rychlé zpracování vytvořeného modelu v hotový výrobek. Díky tomu se tato technologie stala velmi oblíbenou jak u laické veřejnosti, tak u úzce specializovaných firem, které ji využívají na tvorbu prototypů nebo například pro reverzní inženýrství.

Jedna z věcí, která dává této technologie široké uplatnění, je množství využitelných materiálů. Mezi nejzajímavější z nich patří flexibilní filament, jak se označuje termoplastický elastomer, který se využívá pro 3D tisk. Jak už název napovídá, od ostatních materiálů ho odlišují vlastnosti, které se velmi podobají pryži. Zároveň však umožňuje zpracování pomocí extruze, což je princip, na kterém funguje nanášení jednotlivých vrstev u FDM tisku.

Prvním cílem této práce je seznámení s tímto speciálním filamentem. Zejména s náročností jeho tisku, která jsou způsobená jeho vlastnostmi odlišnými od ostatních materiálů. Z tohoto důvodu bude provedena analýza aktuálního řešení extruderu na tiskárně Original Prusa i3 MK3S+ a budou navrženy změny, které by měly usnadnit tisk flexibilního filamentu.

Dalším cílem této práce je zjištění vlivu výplně testovacího tělesa na tvrdosti podle normy ČSN ISO 48-4. V první části bude provedeno porovnání sedm různých tvarů výplní. V druhé části budou, na základě prvního měření, vybráni dva nejvhodnější zástupci, u kterých bude sledována závislost mezi tvrdostí a procentuální výplní testovacích těles.

## <span id="page-9-0"></span>**2 Metody polymerního 3D tisku**

Prvním krokem pro vytisknutí dílu podle požadovaných estetických a mechanických vlastností a finanční náročnosti je výběr technologie 3D tisku. Hlavním kritériem, podle kterého se dají rozdělit metody 3D tisku, je způsob tavení nebo tuhnutí použitého polymeru a také forma, v jaké se materiál do procesu dodává. Jsou základní tři kategorie. První, mezi které patří FDM, využívá extruze a materiálu v podobě filamentu. Druhá fotopolymerací vytvrzuje fotocitlivou pryskyřici, která se nachází v nádrži. Nejznámějším zástupcem je technologie SLA. Zástupcem poslední kategorie je SLS, který jako materiál využívá prášek vytvrzovaný pomocí laseru. Za zmínku stojí také dvě menší specifické kategorie. Material jetting vytvrzuje, stejně jako SLA, fotocitlivou pryskyřici světlem, ale materiál je do tiskové oblasti vstřikován. Velmi specifickou technologií je sheet lamination, fungující na principu tenkých vrstev materiálu, které se k sobě lepí, a požadovaný tvar se do nich následně vyřezává. [1] [2]

#### <span id="page-9-1"></span>**2.1 FDM**

Metoda FDM využívá k 3D tisku jednotlivých vrstev materiálu filament z termoplastického polymeru. Filament je ohříván v trysce do polotekutého stavu a dále je vytlačen na tiskovou podložku nebo na předchozí vytisknutou vrstvu. Termoplastické vlastnosti filamentu jsou klíčové pro fungování této metody, jelikož umožňují zatavení vrstev do sebe a následné ztuhnutí při ambientní teplotě. Výsledné mechanické vlastnosti výrobku je možno ovlivnit parametry tisku, které jsou popsány v kapitole [0.](#page-20-1) Mezi hlavní přednosti této technologie patří nízká pořizovací cena, rychlost a jednoduchost tiskového procesu. Nevýhodou jsou horší mechanické vlastnosti a také špatná kvalita povrchu, na kterém jsou patrné jednotlivé tiskové vrstvy. Při tisku je často nutné využít podpěry, které se musí z hotového výrobku odstranit. [3] [4]

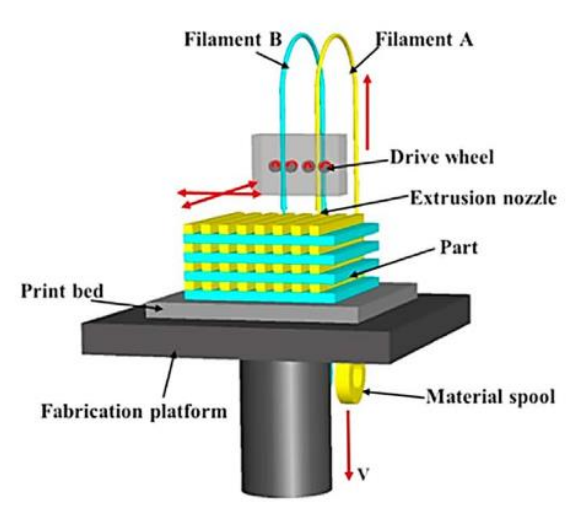

*Obrázek 1: Technologie FDM [3]*

## <span id="page-10-1"></span>**2.2 SLA**

<span id="page-10-0"></span>Stereolitografie, zkráceně SLA, je jednou z prvních aditivních technologiích. Využívá UV záření k iniciaci reakce, která vytváří zesíťovanou strukturu na vrstvě pryskyřice. Této proceduře se říká polymerizace, po které vnitřní struktura ztuhne a je připravena na další vrstvu. Zbylá pryskyřice, která nebyla ozářena UV zářením, zůstává v lázni, ze které je postupně během tisku vytahován hotový produkt. Ten vyniká vysokou přesností až 10 µm. Tento proces je ovšem velmi pomalý a použitelných materiálů je méně než u ostatních technologiích.

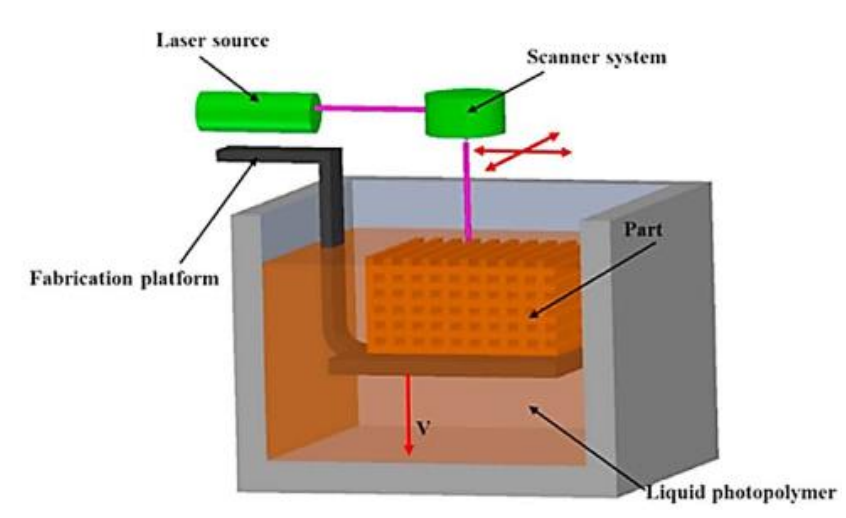

*Obrázek 2: Technologie SLA [3]*

<span id="page-10-2"></span>Na obdobném principu jako SLA fungují DLP tiskárny. Obě využívají UV záření k vytvrzování pryskyřice. U SLA to je pomocí laseru, který působí na jednotlivé body. Díky tomu je proces velmi přesný, ale také časově náročný. DLP pomocí projekce osvěcuje celou jednu vrstvu najednou, takže tisk je, za cenu nižší přesnosti, rychlejší než u SLA. [1] [3]

### <span id="page-11-0"></span>**2.3 SLS**

Selective laser sintering, nebo také SLS, funguje na principu spékání materiálu v podobě prášku za pomocí laseru. Materiál je umístěný v nádržce, která připomíná svým tvarem a výplní malé pískoviště. Každou vrstvu materiálu nanáší unašeč a do ní laser vypaluje tvar podle 3D souřadnic, čímž vzniká finální objekt vrstvu po vrstvě. Práškový materiál dává této technologii velkou výhodu a takovou, že tvoří i podpůrný materiál, který není nutné po tisku složitě odstraňovat. Technologie je ovšem kvůli procesu nanášení jednotlivých vrstev pomalá a finančně náročná. [1] [3]

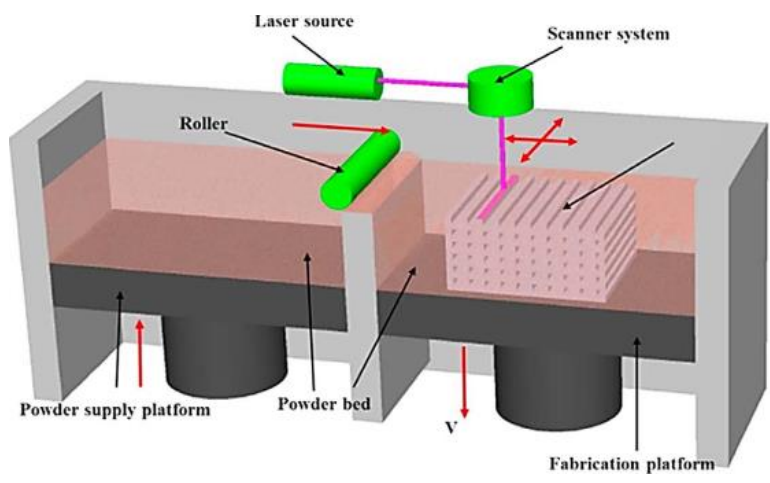

*Obrázek 3: Technologie SLS [3]*

### <span id="page-11-2"></span>**2.4 MJP**

<span id="page-11-1"></span>Multijet printing, nebo také material jetting, je 3D tiskový proces, který v sobě kombinuje klasický 2D tisk a metodu SLA. Na rozdíl od klasické tiskárny nanáší vrstvu fotocitlivého materiálu, který je pak vytvrzen UV světlem, podobně jako u SLA. Tiskárna může využívat více tiskových hlav najednou, takže je možné v jedné vrstvě tisknout různými barvami, materiály a speciálním podpůrným materiálem. Ten umožňuje následné rozpuštění pro odstranění podpěr.

Tiskárna má velmi dobré rozlišení a tisk je rychlý. Výtisky ale nemají příliš dobré mechanické vlastnosti, a proto je tato technologie vhodná především na tisk prototypů. Využívá se například pro výrobu zubních náhrad anebo ve šperkařství, kde výtisky slouží jako ztracená forma pro odlévání [4]

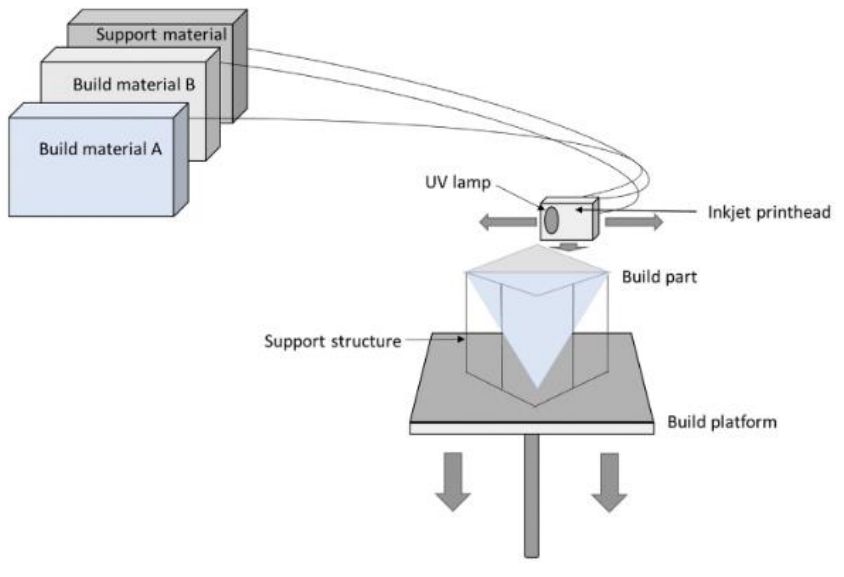

*Obrázek 4: Technologie MJP [4]*

## <span id="page-12-1"></span>**2.5 LOM**

<span id="page-12-0"></span>Laminated object manufacturing byla jedna z prvních komerčních aditivních metod, která je založená na řezaní a laminaci jednotlivých vrstev tenkého materiálu v podobě archu nebo role. Požadovaný tvar je přesně vyřezán pomocí laseru nebo nože a následně slepen lepidlem nebo tepelně spojen. Zbylý materiál zůstává na místě jako podpora, která je odstraněna po skončení procesu. Tento úkon je časově náročný. Další nevýhodou je nekvalitní povrch a malá rozměrová přesnost. Není proto doporučené tuto metodu používat pro tvarově náročnější výtisky. Naopak je velmi vhodný pro tisk velkých předmětů za poměrně nízkou cenu. [3]

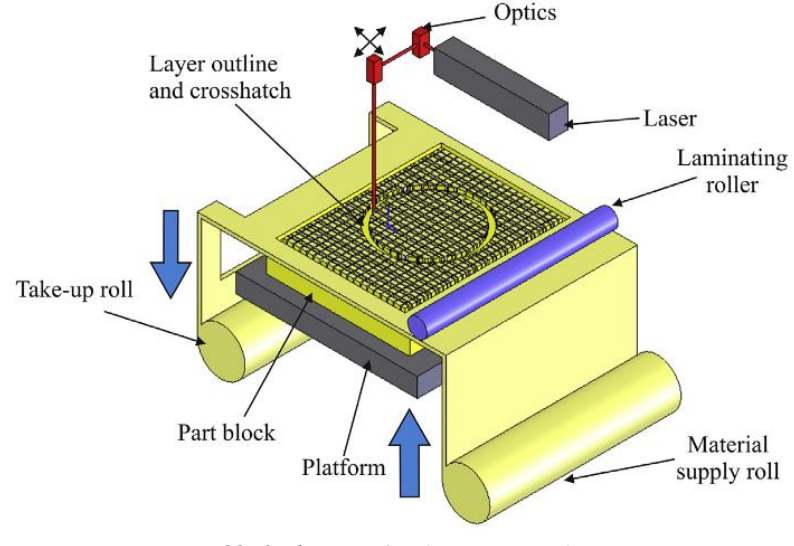

<span id="page-12-2"></span>*Obrázek 5: Technologie LOM [4]*

## <span id="page-13-0"></span>**3 Workflow procesu FDM 3D tisku**

Jako většina technologií má i 3D tisk svou workflow, kterou se řídí průběh výroby od modelu až po hotový výrobek. Základních kroků je pět a jde o velmi jednoduchý postup, který je podobný s výrobou obráběného dílu za pomoci CAM programu.

### <span id="page-13-1"></span>**3.1 3D model**

Na vytváření 2D výkresů a 3D modelu se používá program označovaný obecně jako CAD, computer-aided design, který nahradil původní ruční rýsování. Kromě vytvoření modelu mohou moderní CAD programy sloužit i pro různé pevnostní a tepelné analýzy nebo pro import 3D naskenovaného modelu u reverzního inženýrství.

Ne každý model je vhodný pro 3D tisk. Je dobré se držet základních pravidel, která povedou k usnadnění budoucího tisku. Pro FDM tisk jsou to například tato pravidla: převisy musí mít maximálně 45°, jinak je nutné použít podpěry. Tloušťka stěn bez podpor musí být větší než 0,8 mm. Přemostění bez podpor nesmí být delší než 10 mm, průměr díry minimálně 2 mm a vůle mezi dvěma pohybujícími se díly minimálně 0,5 mm. Samostatně stojící sloup musí mít minimální průměr 3 mm. [5] [6]

#### <span id="page-13-2"></span>**3.2 STL soubor**

Pro přenos modelu z CAD programu do sliceru slouží speciální formát souboru označovaný STL. Tento formát aproximuje povrchy objemového modelu pomocí trojúhelníků, a tím vznikne takzvaný mesh model. Velikost trojúhelníku závisí na použitém rozlišení. Čím větší bude rozlišení, tím menší bude velikost trojúhelníků, a tím bude povrch hlaší. Větší počet trojúhelníku ale prodlouží dobu výpočtu. [7] [8]

### <span id="page-13-3"></span>**3.3 Slicer**

Slicer slouží jako generátor G kódu, kterým je následně ovládán tiskový proces. Ve sliceru se nastaví veškerá specifika jako druh materiálu, výška vrstvy, druh extruderu a další. Většina slicerů má snahu o co nejjednodušší ovládání, proto má přednastavené profily pro různé materiály i kvalitu výtisku. Následně na základě těchto dat a vloženého modelu slicer vypočítá a rozdělí ("nakrájí") 3D model do 2D vrstev. [9]

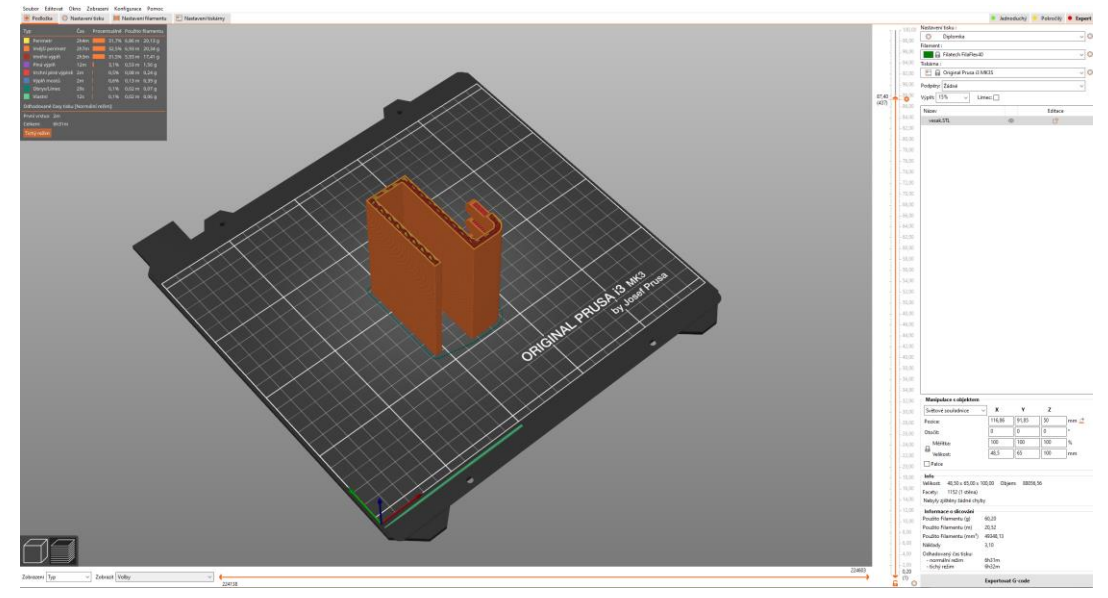

*Obrázek 6: Prostředí programu PrusaSlicer*

### <span id="page-14-2"></span>**3.4 G kód**

<span id="page-14-0"></span>Jak bylo popsáno v podkapitole [3.3,](#page-13-3) za pomocí sliceru je vygenerován G kód, což je programovací jazyk pro ovládání 3D tiskárny. Obsahuje nastavení podmínek procesu, souřadnice pro jednotlivé 2D vrstvy a další příkazy. Jako většina programovacích jazyků jej lze dál ručně upravovat a dopisovat. Většina příkazů začíná písmenem G a číslem a parametry příkazu. Mohou začínat i písmenem M, což slouží pro specifické nastavení tiskárny, jako například zapnutí větráku nebo změny teploty tiskové podložky. Příklad G-kódu:

#### G1 X0 Y0 F2400

G1 je příkaz pro přímý pohyb do určené lokace. Stroj tedy pojede na souřadnice X0 Y0 rychlostí 2400 mm/min. [10]

### <span id="page-14-1"></span>**3.5 Tisk**

Před samotným tiskem je důležitá především správná příprava tiskárny, která může rozhodovat o úspěšném a kvalitním tisku. Klíčovým bodem je příprava tiskové podložky. Ta má za úkol přichytit k sobě první vrstvu výtisku tak, aby nedošlo k odtržení během tisku a zároveň aby šel hotový výrobek sejmout. Před každým tiskem se doporučuje podložku očistit a odmastit. Pro lepší odstranění hotových výtisků s velkou tiskovou plochou se používá tyčinkové lepidlo jako separační vrstva.

U materiálů jako ABS nebo PC je dobré použít kryt tiskárny pro zvýšení ambientní teploty, který zamezí případnému kroucení výtisku. Tento krok může zčásti nahradit vytisknutí speciálního obrysu, jenž alespoň trochu zvýší okolní teplotu. [11]

## <span id="page-15-0"></span>**3.6 Konstrukce 3D FDM tiskáren**

FDM tiskárny se dělí na několik dalších typů, které se od sebe odlišují konstrukcí, ale také použitým souřadnicovým systémem. Samotný princip tiskového procesu je ale pořád stejný.

#### **3.6.1 Kartézská**

<span id="page-15-1"></span>Jedná se nejrozšířenější o typ FDM tiskáren. Jak je patrné z názvu, pro určování polohy používá kartézskou soustavu. V té se poloha definuje pomocí tří souřadnic x, y, z. U většiny tiskáren je pohyb extruderu v těchto třech osách zajištěn samostatným pohonem, který ovládá krokový motor. Výhodou tohoto typu je relativně nízká cena, jednoduchá obsluha a možnost snadné opravy a rozšíření. Velký počet uživatelů usnadňuje řešení provozních problémů. Tiskový proces je relativně pomalý a rám tiskárny je velký, těžký a omezuje maximální výšku tisku. [12]

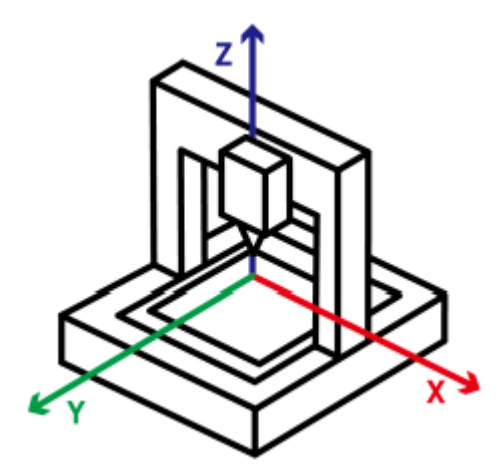

*Obrázek 7: Kartézský typ FDM tiskárny [13]*

#### **3.6.2 Delta**

<span id="page-15-3"></span><span id="page-15-2"></span>Delta tiskárna pracuje stejně jako kartézská v kartézské soustavě. Polohování extruderu se však zásadně odlišuje. Pohyb zajišťují tři nezávislá ramena připevněná k vertikálnímu rámu. Tato konstrukce umožňuje relativně rychlý, kvalitní tisk vysokých modelů. Problémem je nutnost prakticky vždy využít bowdenový extruder, což znesnadňuje tisk flexibilního filamentu. [12]

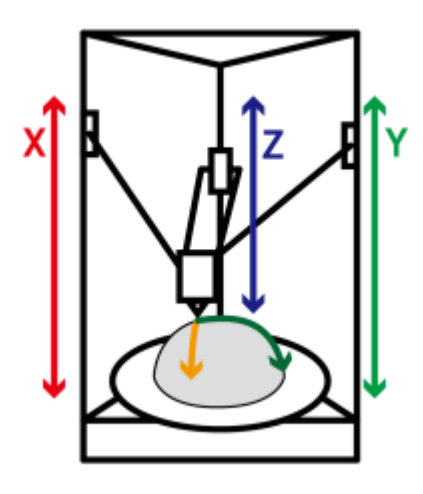

*Obrázek 8: Delta FDM tiskárna [13]*

#### **3.6.3 Polární**

<span id="page-16-2"></span><span id="page-16-0"></span>Na rozdíl od přechozích dvou typů tiskáren, tato využívá polární souřadnice. Poloha je tedy popsána vzdáleností a úhlem. Odlišují se také použitím jednoho ramene a otočné tiskové podložky. Takové řešení je levné a díky použití menšího počtu motorů i méně hlučné. Ideální je pro tisk objektů kruhové průřezu. Polární tiskárny mají ale nevýhodu v pomalém a málo kvalitním tisku. [12]

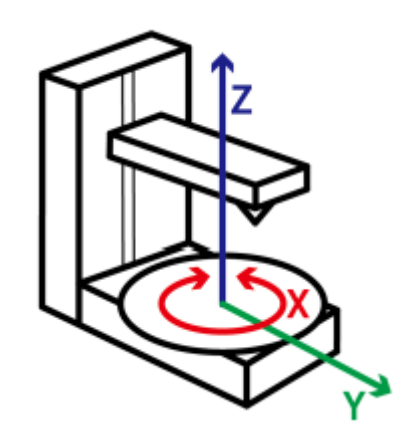

*Obrázek 9: Polární FDM tiskárna [13]*

### <span id="page-16-3"></span>**3.7 Materiály používané pro FDM tisk**

<span id="page-16-1"></span>Další fází po výběru technologie 3D tisku je výběr vhodného materiálu se specifickými vlastnostmi, které splňují požadavky výsledného produktu. Jelikož je tato práce zaměřená na FDM tisk, budou dále uvedeny materiály, které jsou pro tuto metodu vhodné.

Jak bylo uvedeno v kapitole [2.1,](#page-9-1) FDM tiskárny používají materiál ve speciální podobě tiskových strun. Filamenty jsou polymerová vlákna vytvořená extruzí z granulátu pomocí protlačování tekutého plastu přes matrici.

Vyrábějí se z mnoha typů materiálu. Každý z nich má své specifické vlastnosti a použití. Prodávají se navinutá na cívce o hmotnostech od 200 g až k 8 kg. Vlákna mají průměr 1,75 mm a 2,85 mm.

Kromě základních polymerních materiálů používaných pro 3D tisk, které jsou uvedeny v této kapitole, stojí také za zmínku flexibilní materiály, kterým je věnována praktická část této práce, a kompozitními materiály, kombinující polymer a plnivo z jiného materiálu. [14]

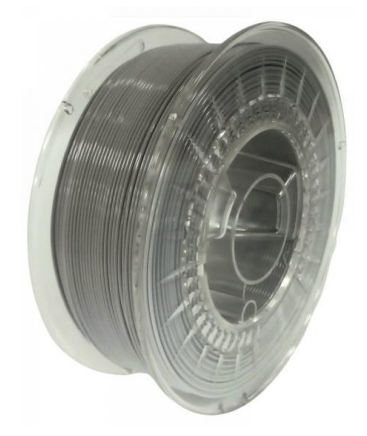

*Obrázek 10: Příklad cívky s filamentem*

#### **3.7.1 PLA**

<span id="page-17-2"></span><span id="page-17-0"></span>Polylactic acid, zkráceně PLA, je nejvhodnější materiál pro základní tisk a prototypování. Výhodou je jeho nízká cena a schopnost tisku výrobků, u kterých je požadavek na detaily. Zároveň umožňuje rychlý tisk bez použití vyhřívané podložky při nízkých teplotách okolo 175 °C. Naopak je zcela nevhodný pro použití při vyšších nárocích na mechanické vlastnosti, jelikož měkne už při 60 °C, neodolává UV záření a pohlcuje vzdušnou vlhkost. A s tím je třeba počítat při jeho skladování. Kvůli nízké teplotě tavení je broušení možné jen za současného chlazení. Malá soudržnost vrstev má při nárazu za následek lámání po vrstvách. [14] [11]

#### **3.7.2 PET-G**

<span id="page-17-1"></span>Polyethylereftalát je jeden ze nejrozšířenějších plastů na světě. Pro 3D tisk se ovšem používá jeho upravená verze s přidaným modifikovaným glykolem, která se označuje PET-G. Tento materiál se svými vlastnostmi nachází někde mezi PLA a ABS. Využívá se především pro levné mechanické díly. Má dobré konstrukční vlastnosti a vynikající adhezi mezi vrstvami. Díky glykolu není tak křehký jako čistý PET. Také nenavlhá a má vyšší tepelnou odolnost. Výhodou je i možná recyklovatelnost. Sice stále patří mezi jednodušeji tisknutelné materiály, ale při tisknutí je už třeba vyšších teplot, kolem 220 °C, a zároveň vyhřívaná podložka na 85 °C. Vysoká adheze mezi vrstvami může způsobit silnou přilnavost k podložce. Při tisku se doporučuje chlazení k zamezení možného stringování. [14] [11]

#### **3.7.3 ABS**

<span id="page-18-0"></span>Akrylonitrilbutadienstyren, známý především pod svojí zkratkou ABS, je technický plast používaný pro tisk mechanicky namáhaných dílů. Například pro výrobu LEGO kostek, dílů do aut, krytů mobilů, strojírenských součástek a dalších. Kvůli své horší UV odolnosti a hrozícímu zežloutnutí a zkřehnutí, však není vhodný pro aplikaci ve venkovním prostředí. Dalším negativem je poměrně vysoká náročnost na tiskovou teplotu, cca 230 °C, teplotu podložky přes 100 °C, ale především na teplotu okolí. Je náchylný na změnu teploty a možné smršťování. Proto se často při tisku z ABS používá uzavřený box, kde dochází k pomalejšímu chladnutí a udržování stálejší teploty. Zároveň je však nutné dobré odvětrávání, jelikož při jeho tisku dochází k uvolňování škodlivých výparů. Výčet kladných vlastností však tato negativa převažuje. Je vysoce houževnatý a mechanicky odolný. Má vysokou tepelnou odolnost a dobře snáší působení kyselin, hydroxidů, olejů a tuků. K úpravě vytištěného dílu se nejčastěji používá aceton, kterým můžeme díly mezi sebou lepit, a především vyhlazovat jejich povrch. [14] [11]

#### **3.7.4 PC**

<span id="page-18-1"></span>Polykarbonát patří mezi nejodolnější filamenty. Svými vlastnostmi a využitím je velmi podobný ABS. Má široké využití pro mechanicky namáhané díly a také, díky své elektroizolační a dielektrické vlastnosti, pro tisk různých krabiček a přípravků pro elektronická zařízení. Další výhody jsou vysoká rázová odolnost, pevnost v tahu, tuhost, odolnost proti oděru a tepelné deformaci. Velkou nevýhodou může být nasákavost materiálu, a hlavně poměrně náročný tisk. K tisku je potřeba vysoké teploty trysky, 275 °C a podložky 110 °C. Při tisku navíc vzniká zápach. Bez uzavřeného boxu se prakticky neobejdeme.

Kvalitní tisk bez chyb vyžaduje značné zkušenosti s 3D tiskem, správné nastavení tiskových parametrů a přípravu tiskové podložky. [14] [11]

#### **3.7.5 Kompozitní materiály**

<span id="page-19-0"></span>Kompozitní materiály jsou speciálním typem filamentů využívající termoplast jako matrici a například kov, sádru, dřevo anebo uhlíková vlákna jako výplň. Její funkcí je zlepšení mechanických a estetických vlastností výsledného produktu.

Kov kombinovaný s PLA má po zabroušení a zaleštění vzhled jako výrobek z kovu. Kombinují se například s částicemi ocele a mědi. Využívají se pro tisk sošek, šperků a dalších dekorativních předmětů, u kterých je žádoucí kovový vzhled, ale není u nich nárok na mechanické vlastnosti kovu.

Další možností kompozitního materiálu je PLA s obsahem křídy nebo sádry. Tento filament má dekorativní využití, ale zároveň má narozdíl od čistého PLA velmi nízkou tepelnou roztažnost, takže je vhodný pro tisk velkých objektů. V nabídce jsou například filamenty se vzorem betonu a mramoru. Využívají se pro umělecké a architektonické prototypování s velkými detaily.

PLA s příměsí dřeva si zachovává mechanické vlastnosti čistého PLA, zároveň má však vzhled, strukturu, a dokonce i vůni dřeva. Hotové díly je možné lakovat a opracovávat. Další možností využití dřevěné výplně je zlepšení parametrů. Nižší tisková teplota umožňuje tisk přemostění a převisů. Výsledný objekt je také při namáhání flexibilnější.

Pokud jsou vyžadovány lepší mechanické vlastnosti, než má základní materiál, využívají se jako výztuž uhlíková, kevlarová a skleněná vlákna. Díky přítomnosti těchto materiálů je výtisk prostorově stabilnější a lehčí. Zároveň je zlepšena pružnost, tuhost a pevnost. Nevýhodou jsou horší tiskové vlastnosti, jako například časté ucpávání trysky a lámání filamentu. [11] [14]

#### **3.7.6 Flexibilní materiály**

<span id="page-19-1"></span>Významným typem filamentu jsou pro své jedinečné vlastnosti flexibilní materiály. Využívá se speciální skupiny polymerů, která se nazývá termoplastické elastomery, zkráceně TPE. Kombinují elastické vlastnosti elastomerů a zpracovatelnost termoplastů. Samotné elastomery nelze pro jejich strukturu opakovaně tepelně zpracovávat. Kombinací s termoplasty, které tvoří uzly sítě, je možné za zvýšené teploty převést termoplastické elastomery do tekutého stavu, díky čemu je jejich zpracování stejné jako u termoplastů. Využívá se různých kombinací termoplastů s elastomery. Pro 3D tisk se nejvíce využívají termoplastické polyuretany, označované jako TPE – U nebo jen TPU.

Výhodou výrobků z TPU je především jejich velká elastická pružnost. Toho se využívá pro tisknutí různých speciálních pneumatik, podložek, silent bloků anebo i například speciálně na míru vytvořených vložek do bot. Mezi další pozitiva patří vysoká nosnost a odolnost proti nárazu, roztržení, oděru, poškrábaní a vlivu počasí. Má však i svá negativa. Kvůli tomu, že absorbuje vodu je nutné uskladnění v suchu, případně vysušení před tiskem. Co se týče samotného 3D tisku tohoto materiálu, vyžaduje specifické nastavení tiskárny a parametry tisku. Této a také další problematice spojené s využitím tohoto materiálu tisku se věnuje kapitola [4.](#page-24-0)

Jedna z hlavních vlastností flexibilního materiálu, která ovlivňuje výslednou charakteristiku produktu, je tvrdost. Pro elastomery se využívá stupnice Shore, která funguje na principu vtlačování indentoru specifických rozměrů do zkušebního tělesa pod stanoveným zatížením. Při něm se měří hloubka vtlačení. Stupnice se dále dělí na čtyři typy podle použitého tvrdoměru, které se liší tvarem a vtlačovací silou. Pro tenké materiály, s tloušťkou pod 6 mm, se používá typ AM. Nejměkčí, většinou pěnové materiály, se měří typem AO. Pro TPU se využívá typ A a D, přičemž typ D reprezentuje ty nejtvrdší pryže. Podrobněji je tato zkouška popsána v kapitole [6.1.](#page-38-0) [4] [15] [16]

#### <span id="page-20-0"></span>**3.7.7 Srovnání mechanických vlastností**

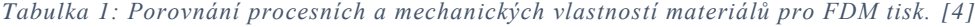

<span id="page-20-2"></span><span id="page-20-1"></span>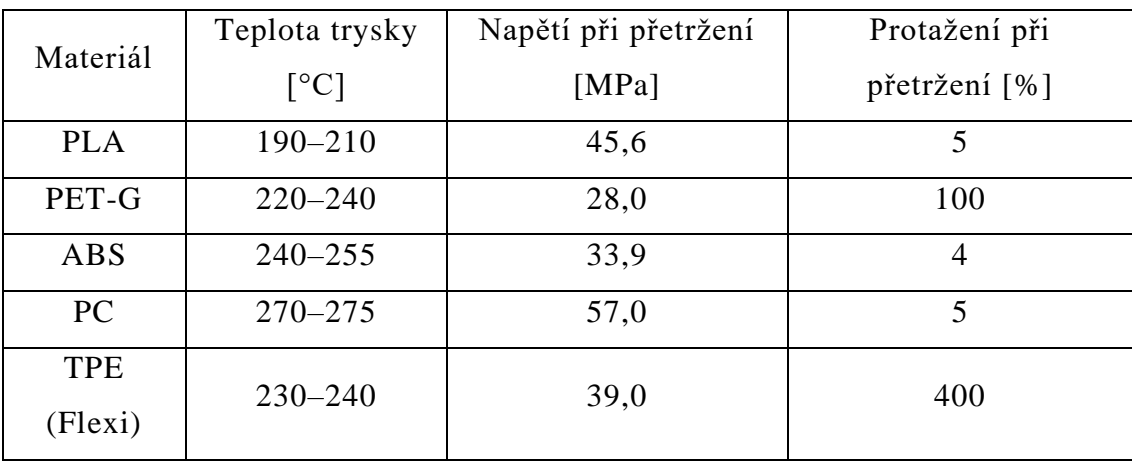

### **3.8 Parametry FDM tisku**

<span id="page-21-2"></span>Po výběru technologie tisku a vhodného materiálu pro požadovaný výrobek je dalším krokem správné nastavení parametrů tisku. Většina moderních slicerů nabízí přednastavené profily pro jednotlivé materiály a dokáže upravit parametry podle geometrie konkrétního výtisku. Pro pokročilejší užívání FDM tiskárny je dobré mít povědomí o tom, jaké mají jednotlivá nastavení vliv na výsledek tisku, a na čem jsou tyto hodnoty závislé. V podkapitolách [3.8.1–](#page-21-0) [3.8.5](#page-23-0) jsou uvedeny základní možnosti tiskového procesu. Rychlost a teplota tisku se odvíjí především od zvoleného materiálu. Výška vrstvy, typ výplně a perimetry slouží pro nastavení kvality a rychlosti tisku výsledného produktu a spotřeby tiskového materiálu.

#### **3.8.1 Rychlost tisku**

<span id="page-21-0"></span>Rychlost tisku je většinou vyjádřena v mm/s a řídí se především použitým materiálem a jeho doporučenou rychlostí. U tisku je možné nastavit rychlosti pro různé operace, jinou rychlost pro tvorbu výplně a například bočních stěn, a tím zkrátit dobu tisku, ale nesnížit kvalitu povrchu. Nastavení rychlosti tisku také ovlivňuje použitá tryska, výška vrstvy a teplota. Při větších vrstvách a větším průměru trysky může být nutné snížit rychlost tisku, protože narazíme na limit objemové rychlosti použité tiskové hlavy. Doporučené hodnoty například pro PLA jsou 40–60 mm/s, pro TPU jen 15–30 mm/s. [17] [18]

#### **3.8.2 Teplota tisku**

<span id="page-21-1"></span>Teplota, stejně jako rychlost tisku, závisí na použitém materiálu filamentu. Je to nejdůležitější parametr pro kvalitní výtisk. Příliš vysoká teplota trysky způsobí nadměrné vytlačování materiálu a tvorbu kapek na povrchu. Nízká teplota může vést k nedokonalému vytisknutí všech vrstev.

Kromě teploty trysky také záleží na teplotě tiskové podložky. Hlavním úkolem vyhřívané podložky je kvalitní přilnutí první vytisknuté vrstvy. Čím vyšší teplota, tím lepší přilnavost podložky je. Ovšem i to má své omezení a příliš vysoká teplota může způsobit deformaci tisku podobně jako nízká teplota. Teploty trysky pro FDM tisky se pohybují od 185 do 280 °C. U některých materiálů není vyhřívání podložky nutné, naopak některé vyžadují teplotu až 115 °C. [17] [18] [19]

22

#### **3.8.3 Výška vrstvy**

<span id="page-22-0"></span>Výška vrstvy má zásadní vliv na rychlost tisku a kvalitu detailu bočních stěn. Také ovlivňuje mechanické vlastnosti. Velikost vrstvy závisí na použité trysce a nemůže být větší než její průměr. Výsledná hodnota musí být kompromisem mezi kvalitou a rychlostí. Existují teorie, že ideální hodnota je násobek jednoho kroku použitého krokového motoru. Pro lepší přilnavost k podložce je dobré nastavit první vrstvu vyšší než pro zbytek tisku. Díky tomu budou zachovány vysoké detaily, ale nebude hrozit odtržení od podložky. [17] [19]

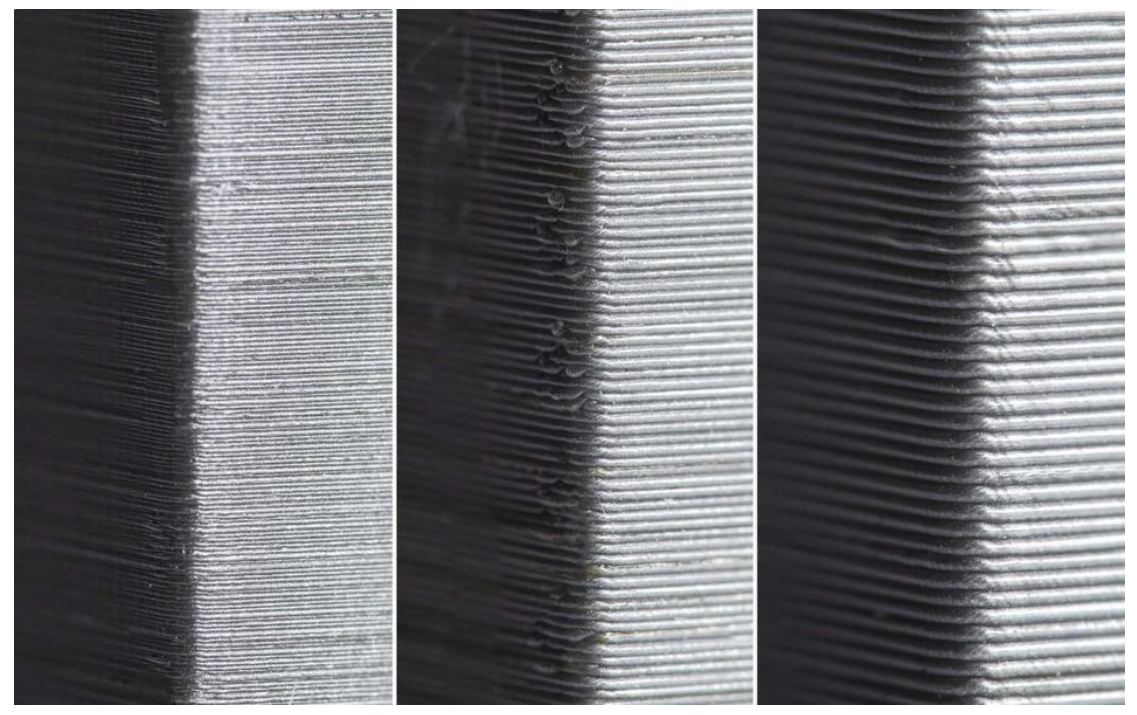

*Obrázek 11: Porovnání vzhledu povrchů při různých výškách vrstvy. Zleva výška vrstvy 0,1 mm, 0,2 mm, 0,3 mm [20]*

#### <span id="page-22-2"></span>**3.8.4 Vzor a hustota výplně**

<span id="page-22-1"></span>Možnost nastavení vzoru a hustoty výplně je jedna z výhod 3D tisku. Výplň umožňuje ovlivnit výslednou pevnost, hmotnost, spotřebu materiálu a vnitřní strukturu materiálu bez toho, aniž by byl ovlivněn vnější vzhled dílu.

Zvýšením procentuální hustoty se prodlouží doba tisku a zvýší spotřeba materiálu, ale také se zvýší pevnost. Obecně se dá říci, že 0–15% výplň je vhodná pro modely, 15–50 % pro standartní tisk a nad 50 % pro funkční součásti.

Vzorů je na výběr velké množství. Koncentrická výplň se hodí pro flexibilní materiál, kubická pro zvýšení pevnosti a přímočará pro úsporu času tisku. Zajímavým vzorem, co se týče vzhledu i vlastností, je gyroid, který lze vytisknout poměrně rychle, nemá větší spotřebu materiálu než ostatní vzory, ale hlavně má stejné mechanické vlastnosti ve všech směrech. [17] [18]

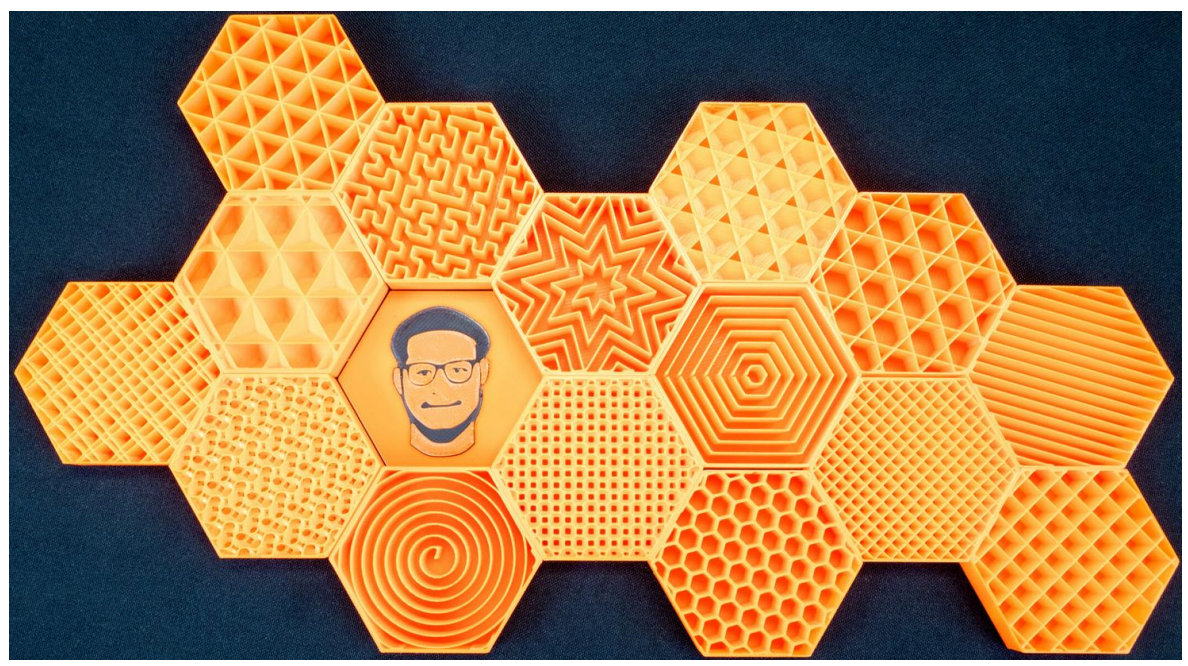

*Obrázek 12: Příklady vzorů výplně, které nabízí PrusaSlicer [21]*

#### **3.8.5 Perimetry**

<span id="page-23-1"></span><span id="page-23-0"></span>Tloušťka pláště nebo také perimetru udává počet vrstev ve stěně výtisku. Tvoří pevný plášť, který je tisknutý soustředně. Obvykle se udává v milimetrech anebo v počtu vrstev vedle sebe. Tloušťka stěn má zásadní vliv na pevnost modelu, avšak prodlužuje dobu tisku, jelikož zvyšuje počet celistvých vrstev, které musí tiskárna vytisknout. Vedle bočních stěn lze stejným způsobem nastavit i plné vrchní a spodní vrstvy. [17]

<span id="page-23-2"></span>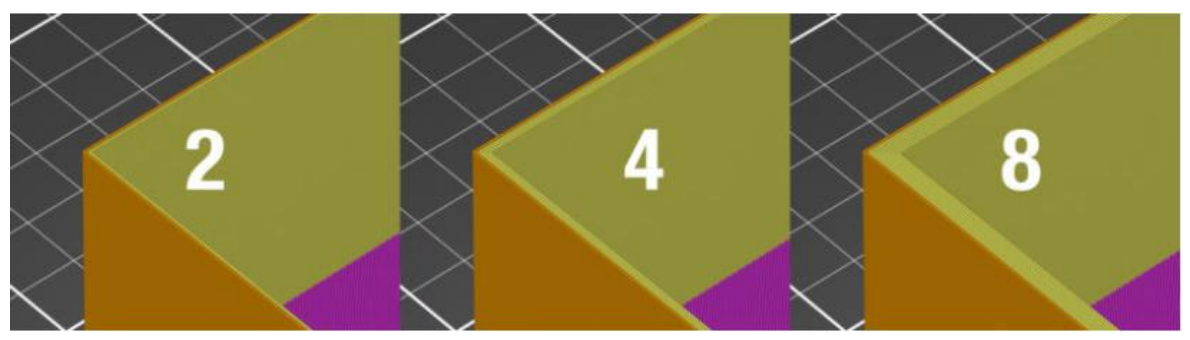

*Obrázek 13: Ukázka tloušťky stěny při různém poštu perimetrů [18]*

## <span id="page-24-0"></span>**4 Specifika tisku flexibilního filamentu**

## **4.1 Problematika tiskového procesu**

<span id="page-24-1"></span>Flexibilní filament patří mezi nejobtížněji tisknutelné materiály na FDM tiskárně. Můžou za to především jeho mechanické vlastnosti jako malá vzpěrná pevnost, vysoká viskozita, tření, problematické smršťování a špatná adheze mezi vrstvami.

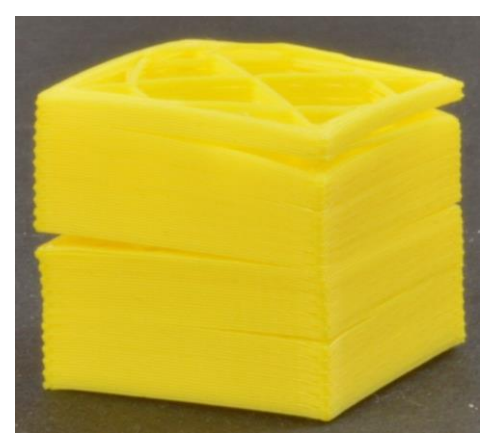

*Obrázek 14: Oddělení vrstev tisku, způsobené špatnou adhezí [22]*

<span id="page-24-2"></span>Prvním problémem bývá vybočení vlákna v extruderu 3D tiskárny. Příčina tohoto problému je chybějící navádění nebo velká vzdálenost mezi podávacím mechanismem vlákna, který bývá tvořen ozubenými koly, a hotendem. Měkké flexibilní vlákno nezůstává na rozdíl od tuhého rovné a po průchodu podavačem může dojít k jeho ohnutí a vybočení. Pokud je rychlost hnacích ozubených kol vyšší než rychlost vytlačování vlákna, působí na vlákno tlaková síla a dojde k jeho vyboulení.

Další problém může způsobit prokluz vlákna. Podávací mechanismus extruderu odvíjí filament z cívky. Tím na něj působí tažná síla, která natahuje vlákno. Natahování vlákna má za následek zmenšení jeho průřezu, což může vést k proklouznutí vlákna mezi ozubenými koly.

Vysoká rychlost tisku může kromě vyboulení vlákna také způsobit proklouznutí vlákna z důvodu ucpání uvnitř hotendu. U FDM tlačí neroztavená tuhá část vlákna roztavenou část skrz hotend ven. Flexibilní filament ale nemá dostatečnou tuhost, aby dokázal vytlačit taveninu dál. Pokud je rychlost podávání vlákna vyšší než rychlost vytlačování skrz trysku, materiál se hromadí a způsobí zablokování, které vede až k prokluzu filamentu v podavači.

Pro tisk flexibilního materiálu se také nedoporučuje používat bowden, ale mít přímé vedení metariálu do extruderu. V bowdenu může docházet ke tření, a tím ke zvyšování potřebné síly pro dopravu filamentu. Jak bylo uvedeno, vysoká síla může být příčinou prodloužení, ztenčení a následného prokluzu. Tření může také způsobit opotřebení filamentu v bowdenu. [23]

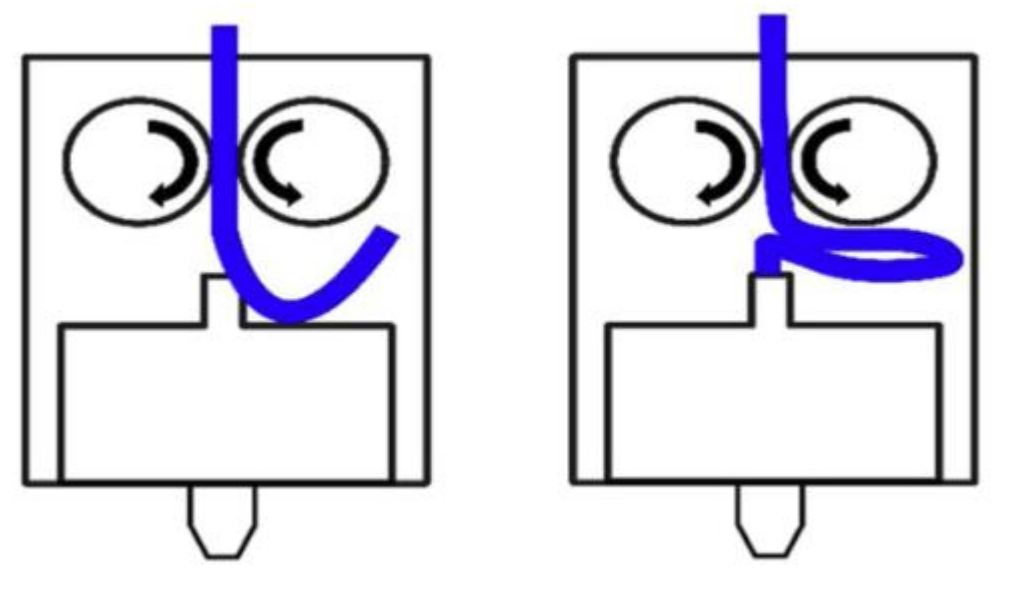

*Obrázek 15: Na levém obrázku je znázorněno vybočení filamentu za podavačem. Na pravém jeho vyboulení [23]*

## <span id="page-25-1"></span>**4.2 Anizotropie vlastností 3D tištěného dílu**

<span id="page-25-0"></span>Velkou nevýhodou dílů vyrobených pomocí 3D tisku jsou jejich anizotropické mechanické vlastnosti. To znamená, že výtisky mají v každém směru jiné mechanické vlastnosti. Vliv na ně totiž nemají jen tiskové parametry jako výška vrstvy a tloušťka stěny, ale také tiskový směr. U flexibilního materiálu, kterým se tato práce zabývá, jsou rozdíly ještě výraznější. Tato problematika je předmětem mnoha výzkumů.

Beloshenko et al. [24] se zabývá porovnáním vlastností dvou různých výplní vytisknutých z TPU. K vyhodnocení sloužila výsledná pevnost v tahu a tlaku. Porovnávány byly výplně honeycomb a gyroid, obě ve dvou různých orientacích zatěžování, a to v rovině xy a zx. Osy jsou označené na [obrázku](#page-26-0) 16. Výsledkem této práce je zjištění, že honeycomb má větší modul pružnosti v tahu v rovině zx o 0,6 MPa, ale v rovině yx jen o 0,2 MPa než gyroid. Patrná je tedy menší anizotropie u výplně gyroid. U modulu pružnosti v tlaku má také větší pevnost výplň honeycomb o 3 MPa, ale výsledné hodnoty prakticky nevykazují anizotropické chování ani u jedné z výplní. [24]

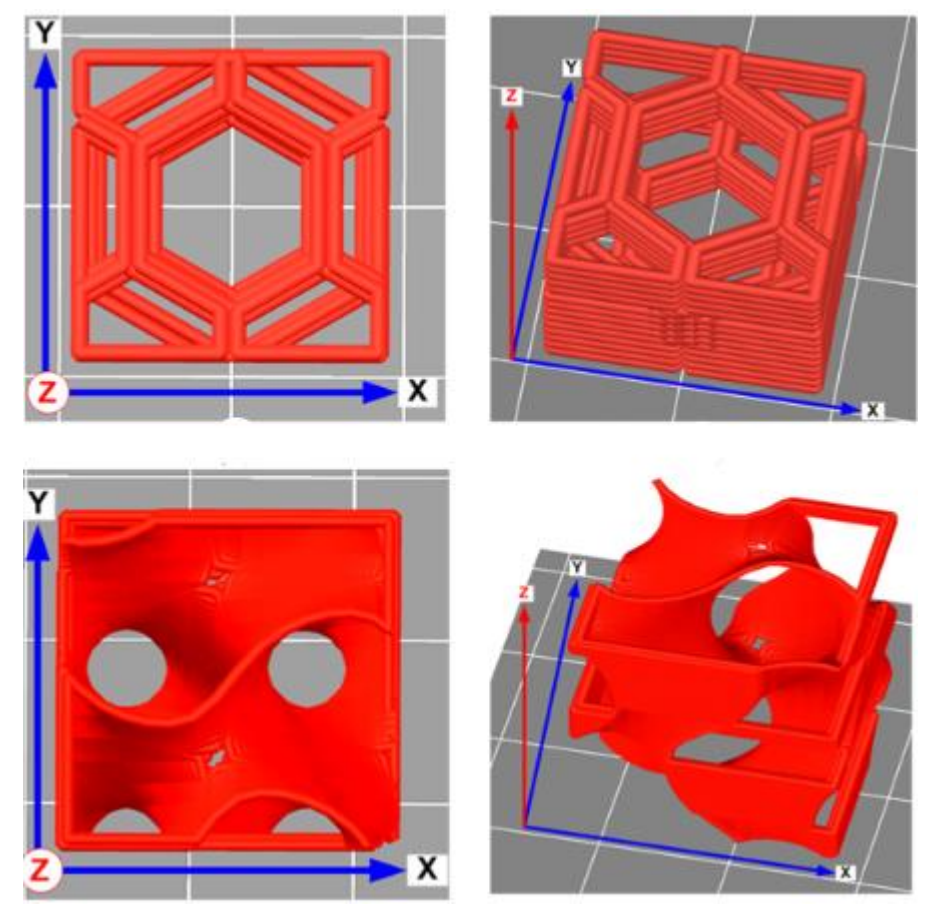

<span id="page-26-0"></span>*Obrázek 16: Horní dva pohledy znázorňují výplň honeycomb spolu s vyznačenými osami. Dolní dva pohledy výplň gyroid spolu s vyznačenými osami [24]*

Rodríguez-Parada et al. [25] porovnává modul pružnosti v tlaku. K testování použila válcová tělesa z flexibilního filamentu o délce 50 mm a průměru 12 mm, u nichž měnila procentuální výplň. Také porovnávala zatěžování v axiálním a radiálním směru. Z výsledků je možné vyčíst, že hustota výplně je přímo úměrná výslednému modulu pružnosti v tlaku. Dále ukazuje, že záleží, jestli je těleso zatěžováno v tiskovém směru nebo kolmo na něj. Těleso bylo tisknuté na výšku a v tomto směru zatěžování má i vyšší modul pružnosti. Tento rozdíl se s přibývající procentuální výplní snižuje. [25]

Xu et al. [26] porovnává pevnost v tahu pomocí normovaných těles pro tahovou zkoušku, která jsou vytisknuta v různých tiskových směrech. Polohy jsou zobrazené na [obrázku](#page-27-0) 17. Závěr této práce je, že těleso tisknuté na výšku má výrazně menší pevnost než zbylá dvě. K výslednému přetrhnutí u tohoto tělesa totiž dojde mezi jednotlivými vrstvami, které jsou spolu spojené jen malou plochou, a proto je zde i nejmenší pevnost. [26]

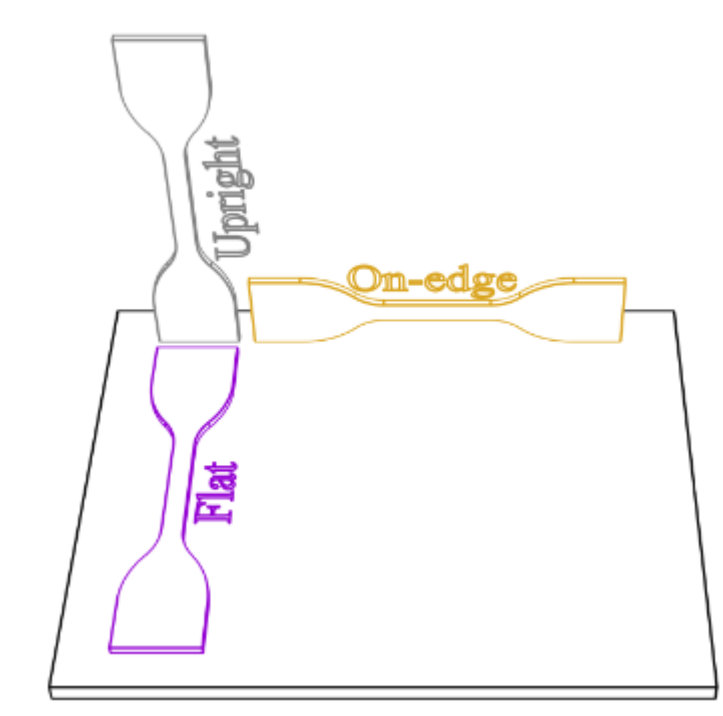

*Obrázek 17: Umístění normovaných těles na tiskové podložce [26]*

<span id="page-27-0"></span>Bod [6](#page-37-0) této práce se věnuje měření tvrdosti Shore na testovacích vzorcích z flexibilního materiálu TPU. U tohoto měření lze očekávat také anizotropické chování materiálu. Velký vliv na výsledné měření můžou mít dva parametry měření. Prvním je působení plných stěn vytisknutého tělesa, které díky různé procentuální výplni není homogenní. Čím blíže bude měřený bod u kraje, tím se bude zmenšovat vliv výplně, a naopak se zvětší vliv boční plné stěny. Tento rozdíl by se měl s přibývající procentuální výplní zmenšovat.

Druhý se bude týkat tvaru výplně podobně jako v druhém odstavci tohoto bodu. Lze předpokládat, že tvary výplně, které jsou 3D, jako třeba gyroid, budou mít ve všech osách podobnou tvrdost. Naopak koncentrická výplň bude mít mnohem mešní obvodovou tvrdost než tvrdost ve směru tisku.

<span id="page-27-1"></span>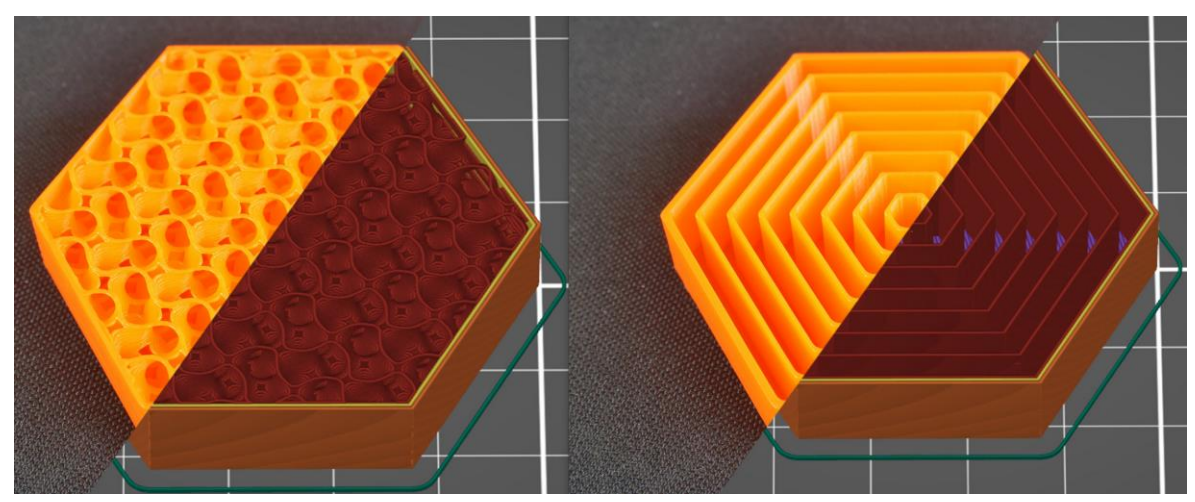

*Obrázek 18: Vlevo výplň gyorid. Vpravo koncentrická výplň [18]*

# <span id="page-28-0"></span>**5 Návrh extruderu pro tisk flexibilního filamentu**

Úspěšný tisk z flexibilního filamentu vyžaduje precizní nastavení tiskárny a také zkušenosti. Platí, že čím měkčí filament máme, tím obtížnější tisk je. Kapitola [4](#page-24-0) popisuje podrobněji, jaké problémy mohou nastat při tisku z tohoto materiálu. Cílem této praktické kapitoly je návrh úprav extruderu tak, aby se těmto problémům předešlo nebo se co nejvíce eliminovaly, a umožnily tisk i těch nejměkčích filamentů. K úpravě byl zvolen extruder použitý na tiskárně MK3S od firmy Original Prusa, a to z důvodu vysoké rozšířenosti mezi uživateli 3D tiskáren.

## <span id="page-28-1"></span>**5.1 Aktuální řešení extruderu u tiskárny Original Prusa MK3S**

Hlavní problematickou částí extruderu je způsob posunu filamentu. Prusa k tomuto využívá speciálního kolečka od firmy Bondtech, které má na sobě vybrání se zuby, které slouží k posuvu filamentu. Jedno z nich je přímo namontované pěvně ke krokovému motoru, což je vidět na [obrázku](#page-29-0) 20. Druhé je připevněno do dílu Extruder – idler. Tato sestava je na [obrázku](#page-29-1) 21. Tento díl je zavěšen na šroubu a je možné ho "otevírat", což umožní uvolnění filamentu při jeho ucpání v extruderu bez nutnosti rozebírání celé sestavy. Pomocí dalšího šroubu s pružinou je tento díl přitahován směrem k pevnému kolečku a vytváří přítlak na filament. Vytvořená třecí síla umožňuje posun filamentu a je možné ji upravit přitažením nebo povolením šroubu.

<span id="page-28-2"></span>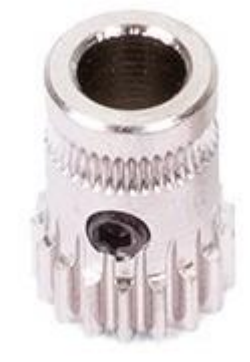

*Obrázek 19: Bondtech kolečko*

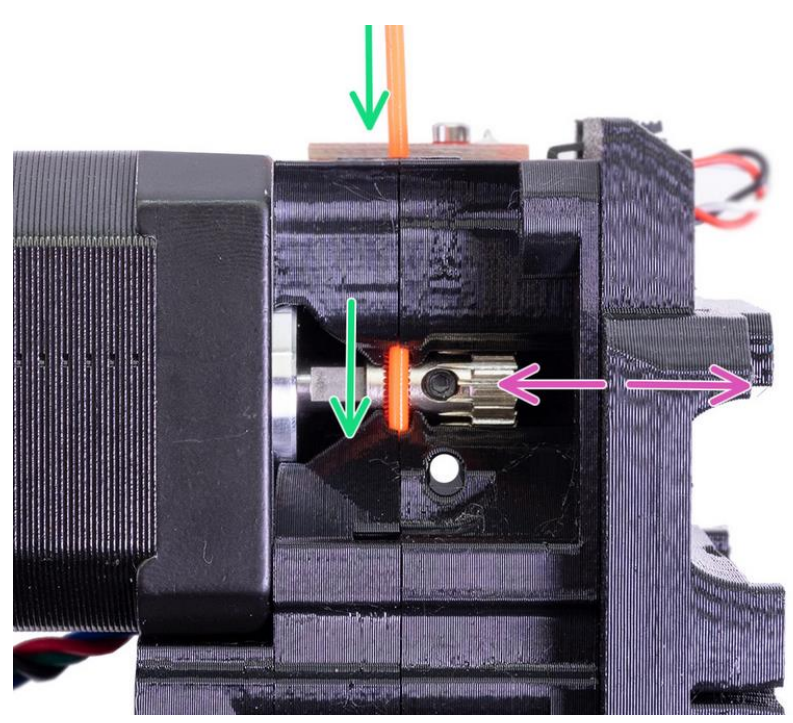

*Obrázek 20: Extruder s pevně připevněným Bondtech kolečkem a vloženým filamentem*

<span id="page-29-0"></span>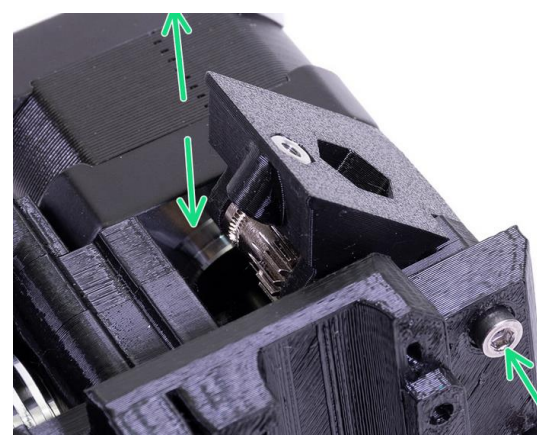

*Obrázek 21: Díl Extruder – idler s připevněným Bondtech kolečkem v polootevřeném stavu*

<span id="page-29-2"></span><span id="page-29-1"></span>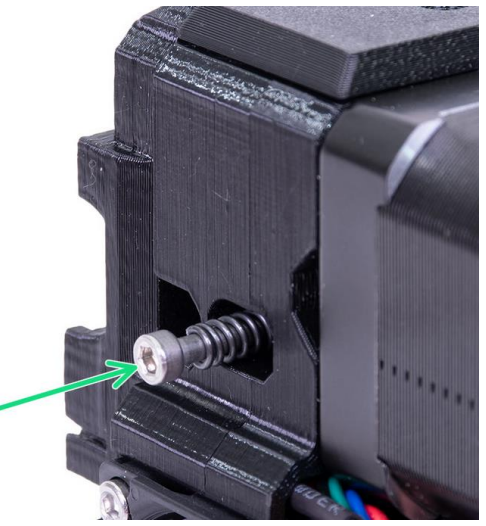

*Obrázek 22: Šroub s pružinou sloužící k vytváření tlaku na filament*

Přítlačné kolečko se šroubem a pružinou umožňuje jisté seřízení podle potřeby. Například přímo na stránkách výrobce je pro tisk flexibilního materiálu doporučené tlak na filament snížit, aby nedošlo k jeho zamotání do soukolí. Snížení tlaku může ale vést k jinému problému, uvedenému v bodě [4.1,](#page-24-1) a to k prokluzu filamentu mezi koly. Naopak při zvýšeném tlaku se může filament poškodit. Další nevýhoda tohoto extruderu je patrná na [obrázku](#page-30-1) 23. Soukolí není přesně vystředěné a může dojít k vychýlení filamentu. [11]

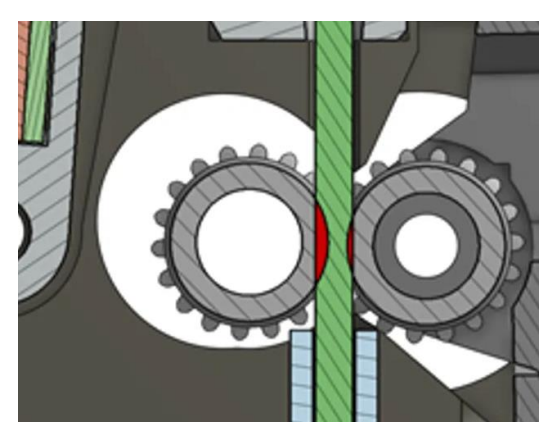

*Obrázek 23: Schéma dotykové plochy soukolí s filamentem*

## <span id="page-30-1"></span>**5.2 Návrh úpravy extruderu pro flexibilní filament**

<span id="page-30-0"></span>Většina výrobců má své FDM tiskárny open source a nebrání se různým modifikacím a úpravám od výrobců. Nejinak je tomu u výrobce Prusa, na jehož tiskárny bylo vytvořeno nepřeberné množství různých vylepšení. Extruder je jedna ze součástí, kterou se uživatelé snaží přizpůsobit svým požadavkům nejčastěji. Většinou se ovšem jedná o malé úpravy.

Cílem autora této práce je navrhnout více komplexní a méně tradiční řešení extruderu, které usnadní tisk, odstraní problémy konvenčního řešení a zejména umožní bezproblémový tisk flexibilního filamentu. Jak bylo uvedeno v úvodu této kapitoly, k úpravě poslouží extruder a tiskárna MK3S+. Žádoucí je zachovat co nejvíce prvků a funkcí původního extruderu.

Hlavní problematickou částí nynějšího řešení je Bondtech kolečko, které je na [Obrázek 19.](#page-28-2) Hlavním úkolem je tedy najít jiný způsob posunu filamentu. Co se týče dopravních prostředků, nejrozšířenějším způsobem přenosu točivého momentu je kolo. V obtížném nerovném terénu ale převládá jednoznačně využití pásu. Tato analogie se může použít i pro posun "nerovného" filamentu. Pás se mimo vozidel používá i u dopravníků. Jelikož u extruderu se používá k posunu dvou kol, která vytvářejí přítlak, jeví se jako zajímavé řešení použít k tomuto posunu dvou pásů. Výhod je hned několik. Větší styková plocha zajistí lepší rozložení tlaku na filament a lepší vyrovnání nerovností. Třecí síly nebudou zprostředkovány ozubením, ale materiálem pásu, který bude šetrnější k filamentu a zamezí tak poškození. Eliminuje se nastavování přítlaku pomocí šroubu a pružiny, jelikož pás vytvoří přítlak díky pružným vlastnostem materiálu, ze kterého je vyroben.

#### **5.2.1 Volba dílů**

<span id="page-31-0"></span>Jako první je nutné zvolit komponentu, která bude mít funkci pásu. Pro zachování co největší jednoty dílů na 3D tiskárně je ideální volbou řemen používaný pro posun krokových motorů označovaný GT2. Má ideální rozměry k poměru k ostatním komponentům extruderu a je široce rozšířený.

Dalším dílem po volbě řemenu je hnaná řemenice. Zvolena byla řemenice T20 GT2. Podobná slouží v 3D tiskárně pro posun v ose X a Y. Axiálně zajištěná je pomocí stavěcího šroubu, který zároveň slouží pro přenos kroutícího momentu mezí hřídelí a řemenicí.

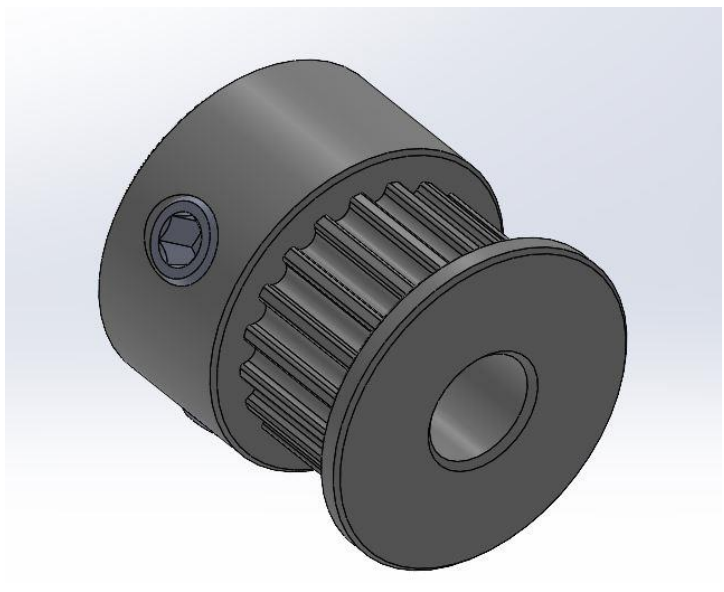

*Obrázek 24: Hnaná řemenice GT2*

<span id="page-31-1"></span>Druhý typ řemenice má napínací a vodící funkci. Tento díl je již třeba upravit pro tuto speciální aplikaci. Jako základ poslouží model vodící řemenice GT2 s 20 zuby a ložiskem. U této řemenice je nutné snížit boční vedení tak, aby nasazený řemen lehce přesahoval boky řemenice a umožnil tak těsný chod dvou řemenů vedle sebe. Další úpravou bude přidání radiální drážky do středu drážek řemenice. Myšlenka je taková, že mezera mezi řemeny bude natolik malá, že

při zavedení filamentu se řemen vytlačí do této drážky. Tím vznikne v řemenu vodící drážka a zároveň se vytvoří přítlak. Pro tuto řemenici s ložiskem jako hřídelka poslouží obyčejný šroub nebo pro přesnější usazení lícovaný šroub. Axiální zajištění v obou případech zajistí pojistná matka s polyamidovou vložkou, která zabrání jejímu povoleni. Při montáži je nutné pro snadné otáčení zanechat minimální vůli mezi maticí a řemenicí.

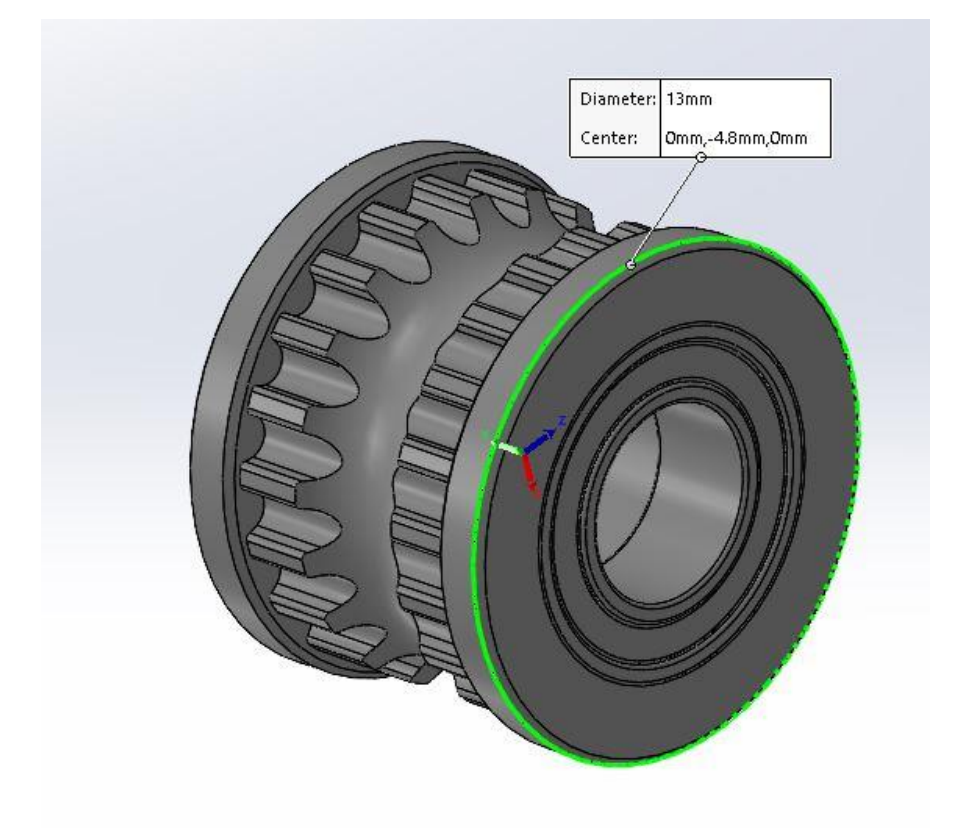

#### *Obrázek 25: Upravená vodící řemenice GT2*

<span id="page-32-0"></span>Pro distribuci točivého momentu mezi extruderem a hnanými řemenicemi jsou vybrána čelní ozubená kola. Při výběru byla čerpána inspirace z velkého zahraničního e-shopu Misumi, který se zabývá prodejem nepřeberného množství mechanických komponent. Požadavky byly kompaktní rozměry, snadné axiální zajištění, způsob přenosu kroutícího momentu a možnost použití na hřídelce o průměru 5 mm, která je součástí extruderu. Podle těchto požadavků byla vybrána čelní ozubená kola s modulem 0,8, s úhlem záběru 20° a axiálním zajištěním pomocí stavěcího šroubu, který stejně jako u hnané řemenice slouží i pro přenos kroutícího momentu z hřídelky. Hnací kolo má 12 zubů a hnaná kola 35. Tato ozubená kola by bylo možné vytisknout i na 3D tiskárně, jelikož na ně nebude vyvíjená výraznější síla. Toto řešení by snížilo náklady na výrobu a

zároveň by snížilo dobu potřebnou pro výrobu tohoto extruderu. Problematičtější by bylo použití stavěcího šroubu. Pro tento schématický návrh řešení ovšem nic nebrání v použití nakoupených komponent.

Posledním dílem je hřídelka, kterou budou spojená hnaná ozubená kola a hnaná řemenice, jelikož oba tyto komponenty využívají pro přenos kroutícího momentu stavěcí šroub. Ideální je použití hřídele s průměrem 5 mm a se speciálním tvarem D, který je vidět na [obrázku](#page-33-1) 26.

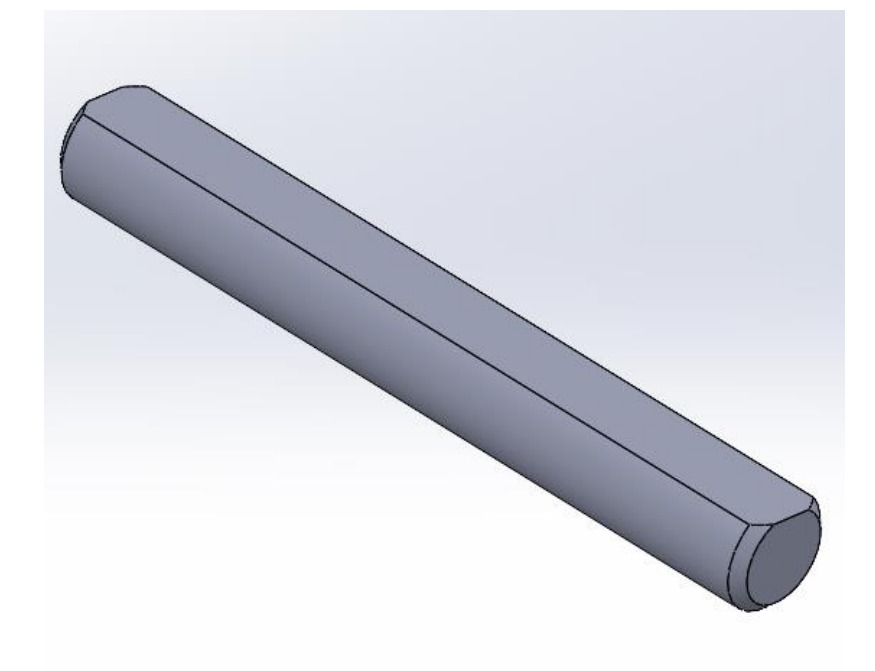

*Obrázek 26: Hřídel s D tvarem*

#### **5.2.2 Schéma pohonu**

<span id="page-33-1"></span><span id="page-33-0"></span>Jako hlavní prvek upraveného modelu poslouží díl, který má v originálním extruderu název Extruder-motor-plate. Na něm jsou rozmístěny všechny komponenty vybrané z minulé kapitoly a tvoří kostru nového systému posunu filamentu. K tomuto účelu je značně upraven. Krom otvorů k upevnění komponent přibyla také vodící drážka řemene a navádění pro zavedení filamentu. Z původního dílu zbyla jen část, ve které je umístěn hotend. Výsledný návrh je zachycen na přiloženém [obrázku](#page-34-0) 27.

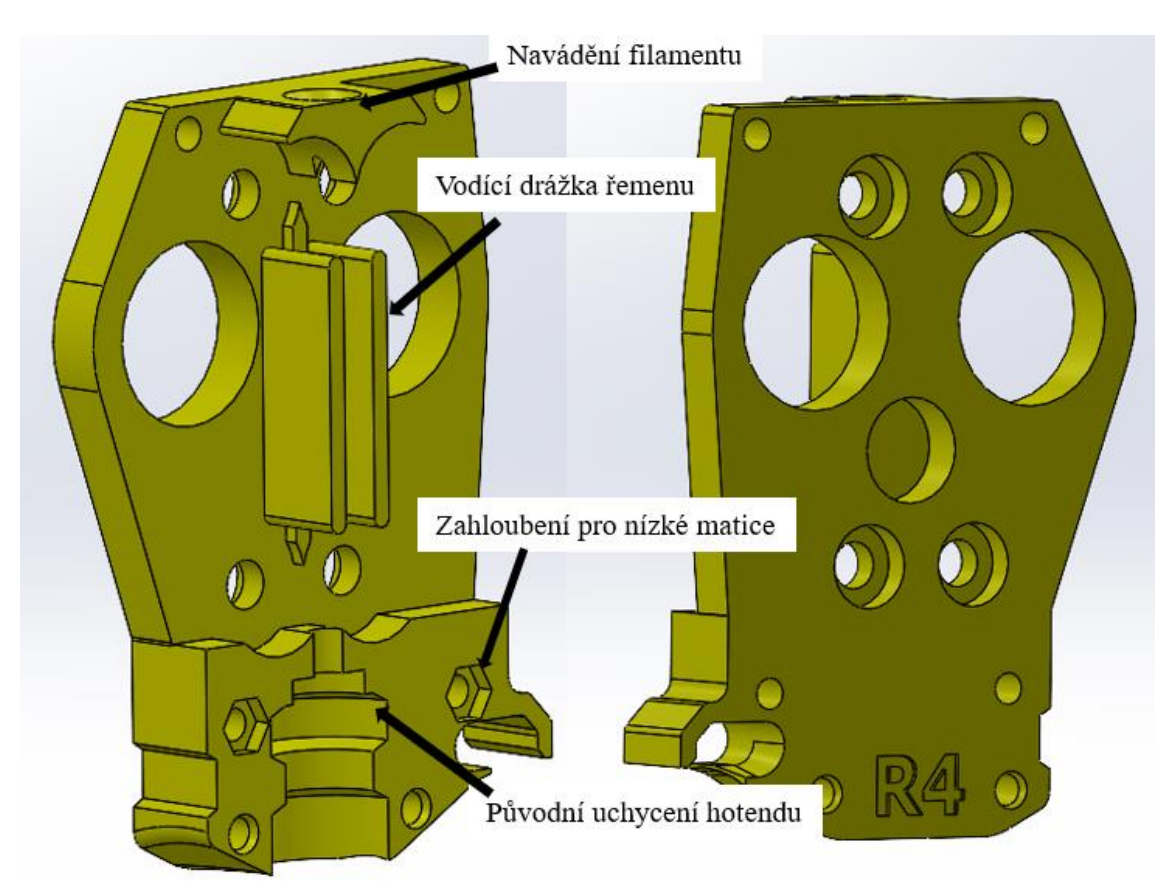

*Obrázek 27: Upravený díl Extruder-motor-plate*

<span id="page-34-0"></span>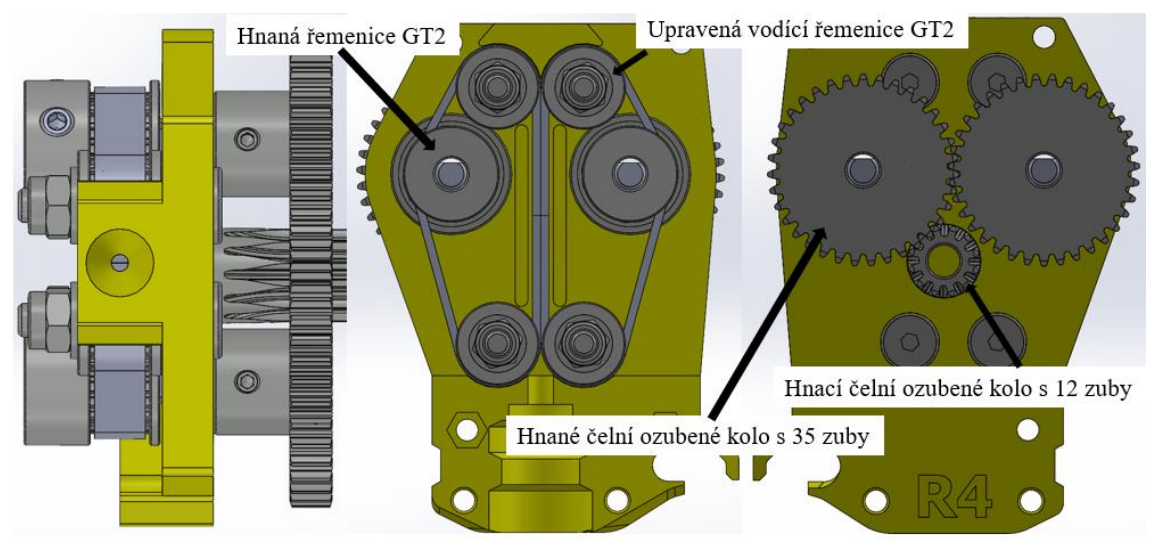

<span id="page-34-1"></span>*Obrázek 28: Sestava upraveného Extruder-motor-plate s vybranými komponenty pro posuv za pomoci řemenice GT2*

Druhým upraveným dílem je Extruder-body, ze kterého opět zbyla jen část, která drží hotend, a také držák sondy Pinda. Zbytek byl upraven jako kryt řemene a slouží také k přichycení upraveného dílu Extruder-motor-plate.

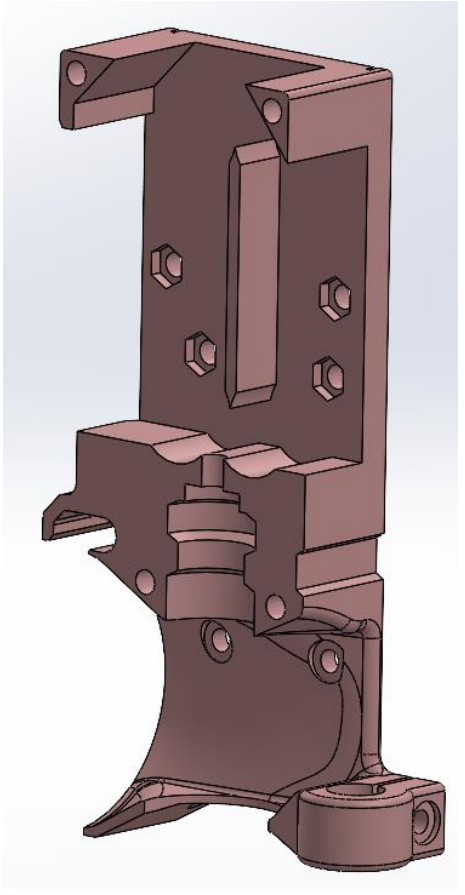

*Obrázek 29: Upravený díl Extruder-body*

<span id="page-35-0"></span>Jediný díl, který přibyl do sestavy a nemá na starost běh řemenu, je nový držák motoru. Tuto funkci původně zastával díl Extruder-motor-plate, ale po provedených úpravách již na tomto dílu není místo pro umístění a přichycení motoru.

<span id="page-35-1"></span>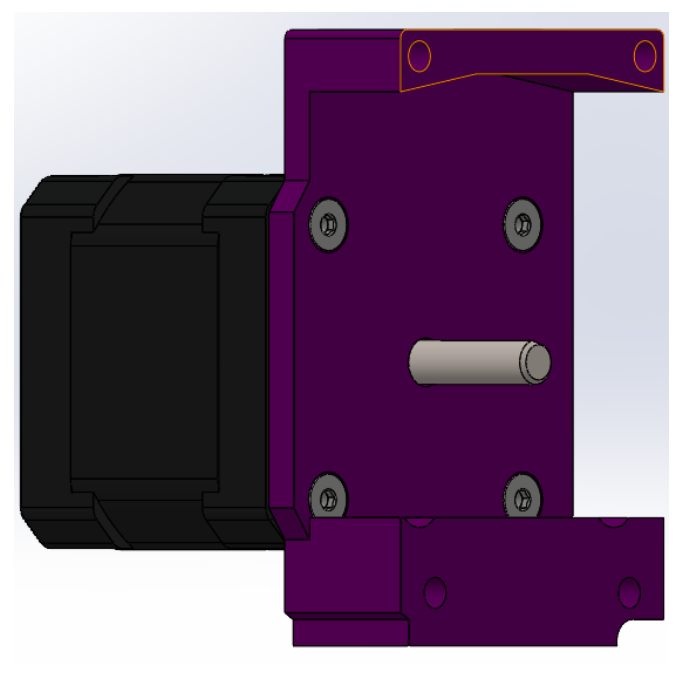

*Obrázek 30: Nový díl držák motoru s připevněným motorem*

Ke spojení všech těchto dílů jsou použity šrouby a nízké matky. Ty mají v dílech vytvořené speciální díry, která zajistí jejich protáčení, což usnadní montáž.

<span id="page-36-0"></span>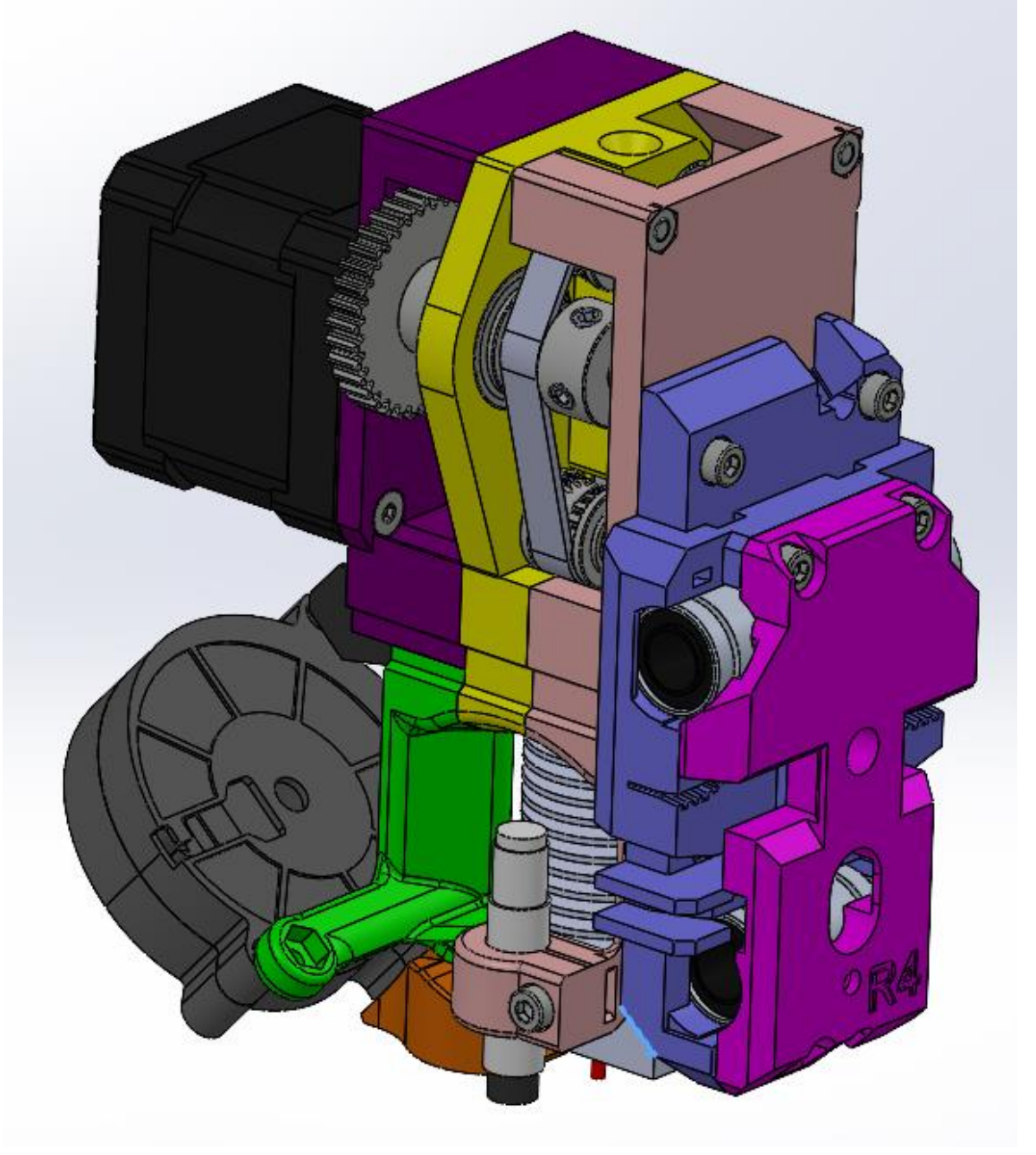

**5.2.3 Výsledná sestava navrženého extruderu**

*Obrázek 31: Sestava upraveného extruderu*

<span id="page-36-1"></span>Výsledný návrh sestavy upraveného extruderu na flexibilní filament pro tiskárnu Original Prusa MK3S+ je na [obrázku](#page-36-1) 31. Barevné rozlišení bylo zvoleno pro lepší zvýraznění jednotlivých dílů. Zachovány byly veškeré funkce originálního řešení krom detektoru filamentu. Ten by se mohl umístit na vrchol celé sestavy, ale tím by značně vzrostly rozměry nového extruderu. Hlavní funkce a montáž ke kostře tiskárny zůstaly nezměněny. Tím byl splněn jeden z dílčích úkolů těchto úprav.

Jelikož se jedná o návrhovou studii možného řešení problematiky tisku flexibilní filamentu, výslednou funkčnost tohoto řešení bude třeba ověřit vyrobením prototypu. Ten ukáže případné nedostatky, které by se odstranily dalšími iteracemi. Hlavními prvky, které bude pravděpodobně třeba otestovat a nastavit, je délka a vůle řemene, který posouvá filament. S tím je spojená i velikost drážky ve vodících řemenicích. Výsledkem by měl být ideální kompromis mezi dostatečně velkou tlakovou silou na filament, jednoduchostí zavedení filamentu a naplnění hlavní funkce, což je bezproblémové podávání i toho nejměkčího filamentu.

# <span id="page-37-0"></span>**6 Závislost vlastností produktu z flexibilního filamentu na parametrech tisku**

Krom úpravy extruderu a tisku z velmi měkkého filamentu, výsledné měkké struktury se může dosáhnout i s pomocí změny tvaru a procentuální výplně tisku. Díky tomu je možné použít tvrdší a lépe tisknutelný filament a zároveň dosáhnout tvrdosti podobné jako při náročněji tisknutelném měkčím filamentu.

Jak bylo uvedeno v kapitole [3.8,](#page-21-2) výsledné mechanické vlastnosti výtisku jsou velmi závislé na tiskových parametrech. Hlavními parametry, které mají vliv na mechanické vlastnosti, jsou výška vrstvy, velikost perimetru, tvar a hustota výplně. Díky své výsledné nehomogenní struktuře může být výrobek tuhý ve směru zatěžování, a naopak odlehčený v ostatních směrech. Dosažená struktura a vlastnosti jsou prakticky nedosažitelné jinými konvenčními technologickými způsoby výroby, ať už jde o slévání nebo obrábění.

Vliv tiskových parametrů na výsledné mechanické vlastnosti je u flexibilního filamentu ještě výraznější než například u ABS. Změnou hustoty a vzoru výplně se zásadně změní tvrdost výtisku, která je patrná pouhým dotykem. Také je možné pomocí tiskového směru a zvoleného vzoru výplně definovat, v jakém směru bude výrobek tuhý a v jakém naopak měkký. To se hodí

například na výrobu různých modelových kol. V axiálním směru budou tato kola tuhá, takže se nebudou kroutit. Naopak v radiálním směru se tuhost může měnit procentem výplně dle potřeby.

Cílem této kapitoly bude pomocí testovacích těles změřit a určit vliv výplně na výslednou tvrdost výtisku. Nejdříve bude měněn tvar výplně a následně budou na základě naměřených hodnot budou určeny dva ideální tvary. Jeden s prakticky homogenní tvrdostí a druhý, který bude tvrdý v tiskovém směru s měkkými bočními stěnami. Poté budou vytištěny, změřeny a vyhodnoceny další vzorky, u kterých se bude měnit procentuální hustota těchto výplní a její vliv na výslednou tvrdost.

### <span id="page-38-0"></span>**6.1 Metoda měření tvrdosti**

Pryže a elastomery mají svou speciální metodu měření tvrdosti Shore, což je zkouška podle normy ČSN ISO 48-4. V kapitole [3.7.6](#page-19-1) zabývající se flexibilní filamentem byl uveden všeobecný princip této metody. Tato kapitola bude věnována konkrétně popisu požadavků pro použití tvrdoměru Shore typ A pro pryže s běžnou tvrdostí.

Zkušební zařízení se skládá z opěrné patky, indentoru a zkušebního hrotu tvrdoměru. Přesné rozměry jsou zobrazeny na [obrázku](#page-39-1) 32. Dále má indikační zařízení, což je stupnice, ze které je možné odečíst míru vysunutí indentoru z opěrné patky. Při nulovém vysunutí musí udávat hodnotu 100, při maximálním hodnotu 0. Stupnice je v tomto případě v jednotkách Shore A. Poslední součástí je pružina, která je kalibrovaná pro konkrétní stupnici.

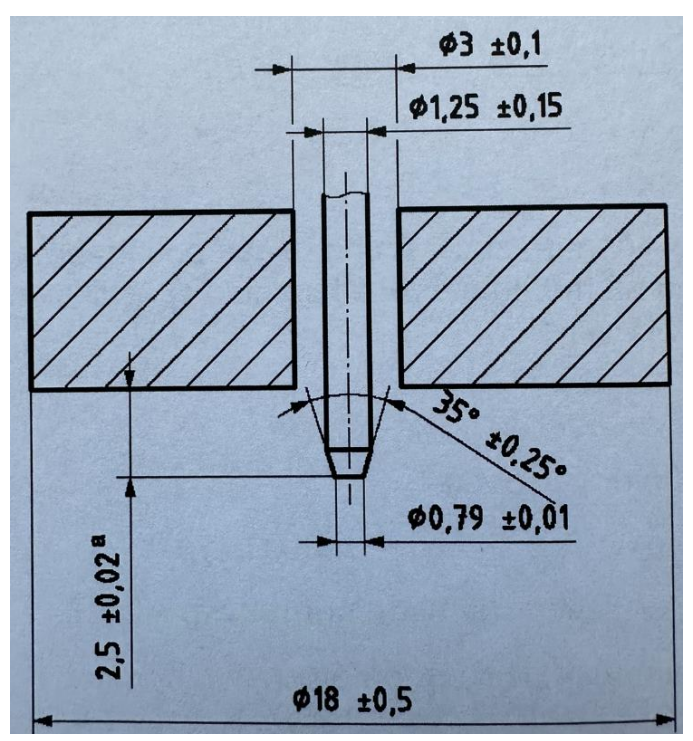

*Obrázek 32: Rozměry indentoru typ A [16]*

<span id="page-39-1"></span>Norma obsahuje i přesné požadavky na testované těleso. Pro Shore A je minimální tloušťka tělesa 6 mm a měření musí být provedené minimálně 12 mm od každého kraje.

Těleso musí být pro měření umístěno na tvrdém a rovném povrch. Doba měření je pro vulkanizovanou pryž 3 s a pro termoplastický elastomer 15 s. Pryže neznámého typu by měly být posuzovány jako vulkanizovaná pryž. U známých materiálů se provádí tři měření na různých místech, u neznámých pět. Zároveň by měla být veškerá měřená místa vzdálena minimálně 6 mm od sebe. [16]

## <span id="page-39-0"></span>**6.2 Postup měření tvrdosti**

I když flexibilní materiál pro FDM 3D tisk je termoplastický elastomer, kvůli nehomogenní struktuře je vhodné o něm uvažovat jako o neznámém materiálu. Proto bude provedeno 5 měření a každé bude trvat 3 s. Testovacím tělesem je krychle, která má stranu 35 mm. To umožňuje provést 5 měření vzdálených 6 mm od sebe a zároveň 12 mm od kraje. Na [obrázku](#page-40-1) 33 jsou zobrazeny rozměry jedné strany krychle, kde je vyznačeno červeně pět měřených bodů. Body byly zvoleny i s přihlédnutím na možnou změnu tvrdosti se zvětšující se vzdáleností od hrany krychle. Bude tedy zajímavé sledovat, jestli prostřední bod bude mít výrazně rozdílnou tvrdost oproti čtyřem krajním.

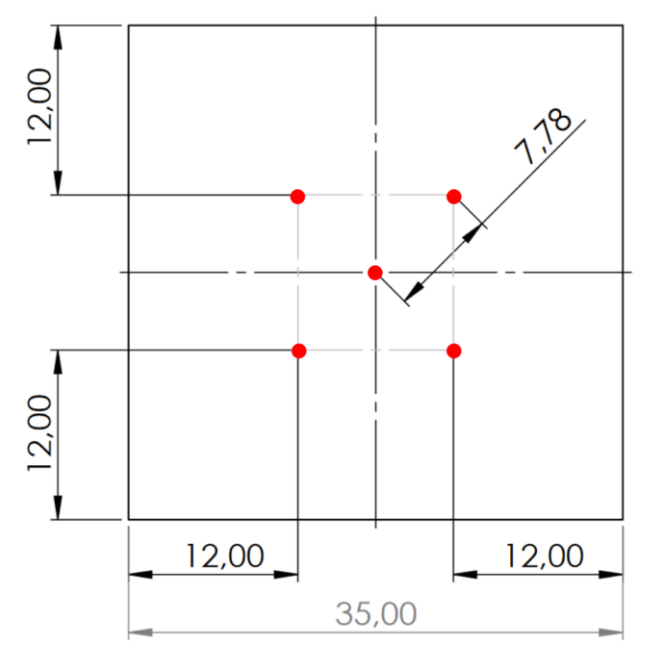

*Obrázek 33: Rozměry testovacího tělesa s vyznačenými body měření*

<span id="page-40-1"></span>K měření bylo použito ruční měřící zařízení Sauter HBA 100-0, které je zobrazeno na [obrázku](#page-40-2) 34.

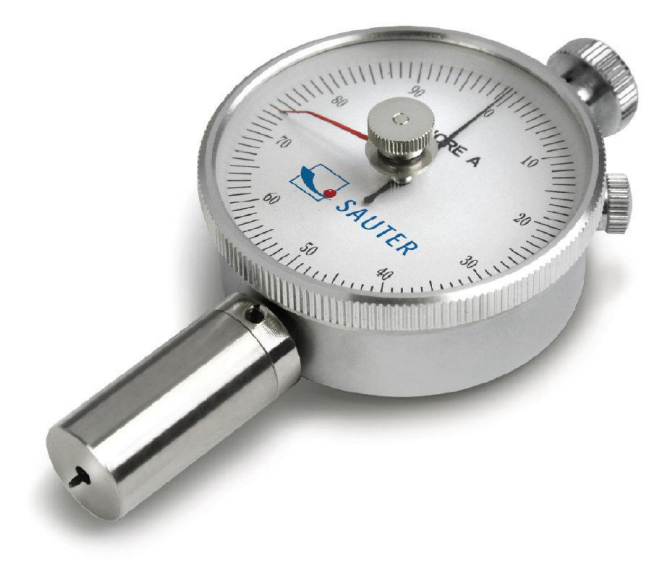

*Obrázek 34: Sauter HBA 100-0 [27]*

## <span id="page-40-2"></span>**6.3 Ideální parametry tisku flexibilního filamentu**

<span id="page-40-0"></span>Pro tisk testovacích těles byl použit filament Flexmark 8 od firmy Treed Filaments. Ten má základní tvrdost 80 shore A, což je dobrý kompromis mezi snadnou tisknutelností a nízkou výchozí tvrdostí pro testovací vzorky. Jako slicer byl zvolen PrusaSlicer a k tisku tiskárna Original Prusa MK3S+ s tryskou 0,4 mm.

Tisková teplota a rychlost tisku byla zvolena na základě doporučení výrobce filamentu. Teplota tisku byla nastavena na 225 °C, což je střední hodnota intervalu uvedeného v datasheetu. Stejným způsobem byla zvolena tisková rychlost 25 mm/s.

Zbylá nastavení již nejsou ovlivněna doporučením výrobce filamentu a byla vybrána na základě doporučení výrobce tiskárny a odborných studií. Kechagias et al. [28] a Garg et al. [29] uvádějí shodně ve svých publikacích, že ideální výška vrstvy pro flexibilní filament je 0,2 mm. Ta vykazovala dobrou pevnost a rozměrovou přesnost. Jelikož perimetry, tvořící boční stěny modelu, mají největší vliv na pevnost modelu, byl zvolen nejnižší počet doporučený výrobcem tiskárny, a to 2. Tím se omezí výraznější ovlivnění tvrdosti testovacího tělesa. Při nastavení těchto hodnot do PrusaSliceru byla vypočítaná výsledná tloušťka boční stěny 0,86 mm. Podle této hodnoty byly zvoleny 4 horní a spodní plné vrstvy. Výsledná tloušťka horní a spodní vrstvy, při výšce jedné vrstvy 0,2 mm, je tedy 0,8 mm. To by mělo zaručit, že mechanické vlastnosti budou ze všech stran co nejpodobnější. [18] [28] [29] [30]

<span id="page-41-1"></span>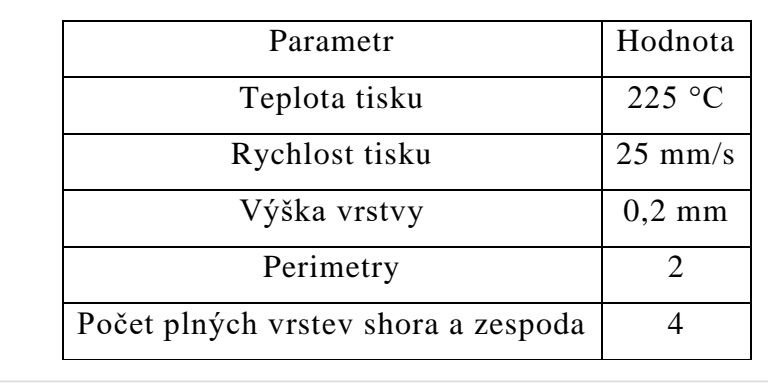

*Tabulka 2: Parametry tisku*

Svislé stěny

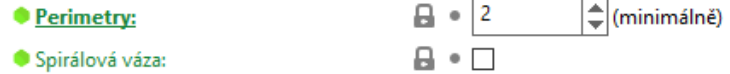

Doporučená tloušťka stěny objektu pro výšku vrstvy 0.20 a 2 perimetry: 0.86 mm, 4 perimetry: 1.67 mm

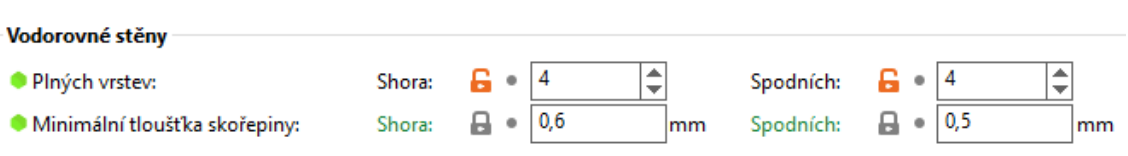

<span id="page-41-0"></span>Tloušťka vrchní skořepiny je 0.8 mm při výšce vrstvy 0.2 mm. Minimální tloušťka vrchní skořepiny je 0.6 mm. Tloušťka spodní skořepiny je 0.8 mm při výšce vrstvy 0.2 mm. Minimální tloušťka spodní skořepiny je 0.5 mm.

*Obrázek 35: Použité nastavení perimetrů a vodorovných stěn pro testovací tělesa*

### **6.4 Závislost tvrdosti Shore na vzoru výplně**

<span id="page-42-0"></span>Pro porovnání bylo vybráno sedm různých výplní, které nabízí software PrusaSlicer. Aby co nejvíce vynikly rozdíly mezi testovanými tělesy, byla hustota těchto výplní zvolena 15 %. K porovnání navíc poslouží těleso, které má výplň 100 %. Cílem je dosažení co nejnižší tvrdosti s nejmenší směrodatnou odchylkou. Jak bylo naznačeno v kapitole [4.2,](#page-25-0) tvary výplní se mohou dle struktury rozdělit do dvou velkých skupin.

První skupina má 3D strukturu. To znamená, že když tělesem s touto výplní budou provedeny dva řezy v různých směrech, jeden kolmo k tiskové podložce a druhý vodorovně, vzhled výplně bude v obou řezech podobný. Díky tomu by měla být měřená tvrdost ve všech směrech stejná. Z této skupiny byly vybrány tyto výplně: kubická, 3D plástev, gyroid.

Druhá skupina má strukturu 2D. Při provedení dvou řezů, stejných jako u první skupiny, bude výsledný vzhled odlišný. Vodorovný řez odhalí strukturu zvolené výplně, ale z kolmého tato struktura bude nerozeznatelná. I naměřená tvrdost bude pravděpodobně v kolmém směru odlišná a znatelně vyšší než ve směru vodorovném. Zvoleny byly výplně: archimedean chords, hilbertova křiva, koncentrická, plástev. Porovnání zástupců z těchto dvou skupin je na [obrázku](#page-27-1) 18.

Samotný tisk vzorků probíhal na tiskárně Original Prusa MK3S+. Pro ušetření času bylo všech sedm vzorků tisknuto najednou po jednotlivých vrstvách. Zhruba v polovině tisku se ovšem plně ukázala náročnost a podcenění náročnosti tisku flexibilního filamentu. Kvůli častým přejezdům mezi tělesy a tím způsobeným častým přerušováním tisku, došlo k ucpání extruderu a přerušení procesu. Kromě poučení, to mělo i dalšího výhodu, a to možnost nafocení veškerých použitých vzorů výplní při 15% hustotě v řezu. Výsledek je vidět na [Obrázek 36.](#page-43-0) Následně byl každý vzorek úspěšně vytisknutý separátně.

43

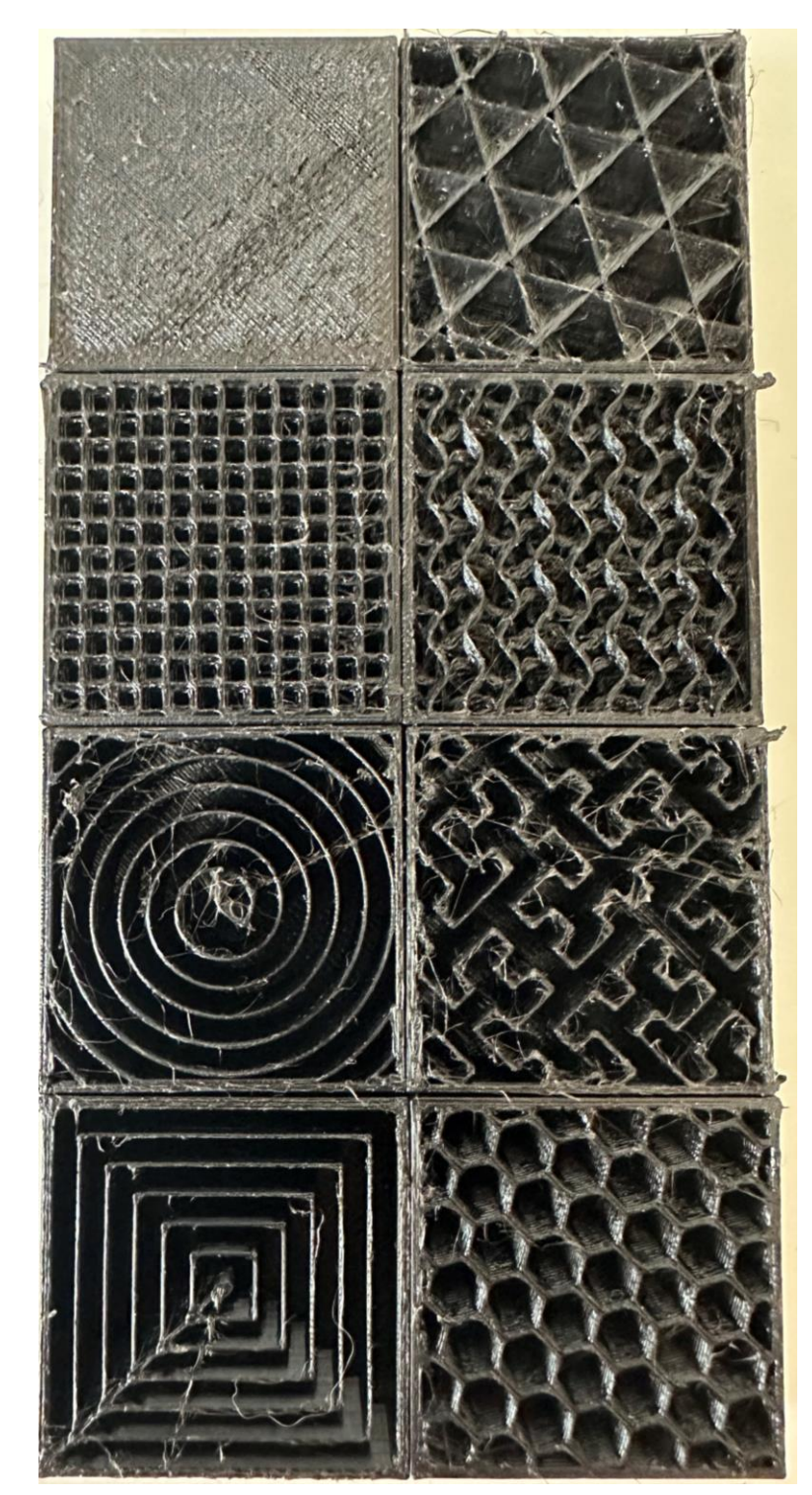

<span id="page-43-0"></span>*Obrázek 36: Tvary výplní. Levý sloupec shora: plná výplň, 3D plástev, archimedean chords, koncentrická Pravý sloupec shora: kubická, gyroid, hilbertova křivka, plástev*

Princip měření je popsán v bodě [6.2.](#page-39-0) Pro srovnání byly zvoleny u každého tělesa čtyři strany. Dvě boční, podstava, kterou těleso leželo na tiskové podložce, a strana protilehlá k podložce. Na každé z nich se vyměřilo pět měřených bodů. Poloha bodů je vyznačená na [obrázku](#page-40-1) 33. Do každého bodu byl kolmo přiložen

tvrdoměr tak, aby opěrná patka ležela celou svojí plochou na testované krychli. Následně byla ze stupnice odečtena naměřená hodnota. Průběh měření je zachycen na [obrázku](#page-44-0) 37.

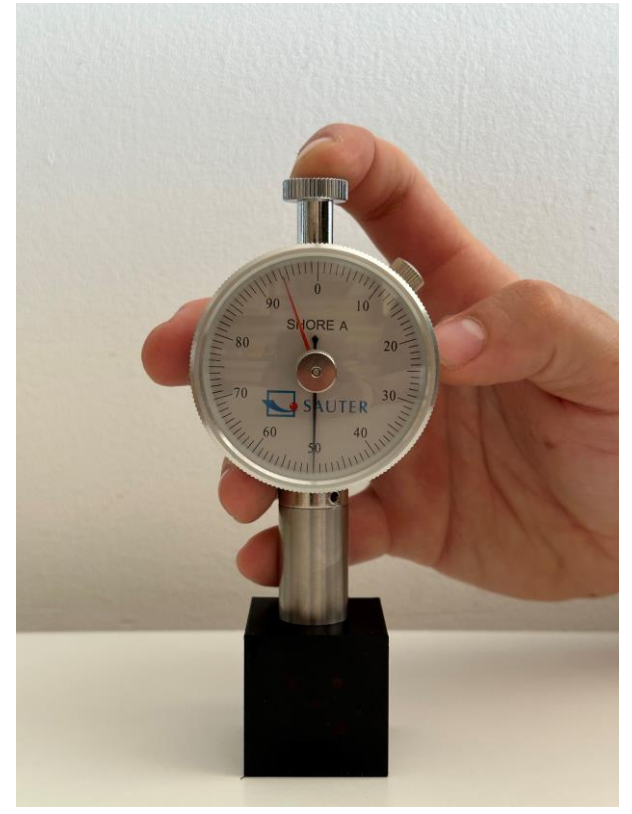

*Obrázek 37: Průběh měření*

<span id="page-44-0"></span>Všechny naměřené hodnoty jsou zapsány v [tabulce](#page-45-0) 3. Pro lepší přehled je modře zvýrazněná 100% výplň a žlutě 2D výplně. U 3D výplní a 100 % je celkový průměr a odchylka brána ze všech stran. U 2D je celkový průměr a odchylka pouze z bočních stěn. Důvodem je jejich využití například u kol, kde se klade důraz na tvrdost zejména v radiálním směru.

<span id="page-45-0"></span>

| výplň                 | strana     | $\mathbf{1}$ | $\overline{2}$ | 3  | $\overline{\mathbf{4}}$ | 5  | průměr |       | odchylka | celkový průměr | odchylka     |  |
|-----------------------|------------|--------------|----------------|----|-------------------------|----|--------|-------|----------|----------------|--------------|--|
| 100%                  | podstava   | 85           | 84             | 85 | 86                      | 86 | 85,2   | $\pm$ | 0,7      |                |              |  |
|                       | protilehlá | 79           | 81             | 81 | 80                      | 82 | 80,6   | $\pm$ | 1,0      |                |              |  |
|                       | boční 1    | 82           | 81             | 83 | 82                      | 83 | 82,2   | $\pm$ | 0,7      | 82,6           | 1,8<br>$\pm$ |  |
|                       | boční 2    | 83           | 82             | 82 | 83                      | 83 | 82,6   | $\pm$ | 0,4      |                |              |  |
| Kubická               | podstava   | 52           | 51             | 48 | 48                      | 52 | 50,2   | $\pm$ | 1,8      | 49,8           |              |  |
|                       | protilehlá | 48           | 46             | 45 | 52                      | 48 | 47,8   | $\pm$ | 2,4      |                | $\pm$        |  |
|                       | boční 1    | 48           | 52             | 52 | 48                      | 51 | 50,2   | 士     | 1,8      |                | 2,2          |  |
|                       | boční 2    | 49           | 53             | 51 | 50                      | 52 | 51,0   | $\pm$ | 1,4      |                |              |  |
| 3D Plástev            | podstava   | 58           | 57             | 59 | 55                      | 58 | 57,4   | 士     | 1,3      | 57,4           |              |  |
|                       | protilehlá | 52           | 55             | 55 | 57                      | 57 | 55,2   | $\pm$ | 1,8      |                | $\pm$        |  |
|                       | boční 1    | 58           | 59             | 59 | 60                      | 59 | 59,0   | $\pm$ | 0,6      |                | 1,8          |  |
|                       | boční 2    | 58           | 58             | 59 | 57                      | 59 | 58,2   | $\pm$ | 0,7      |                |              |  |
| Gyroid                | podstava   | 50           | 51             | 52 | 52                      | 54 | 51,8   | $\pm$ | 1,3      | 52,1           |              |  |
|                       | protilehlá | 54           | 50             | 53 | 53                      | 52 | 52,4   | $\pm$ | 1,3      |                | 1,3          |  |
|                       | boční 1    | 51           | 52             | 51 | 53                      | 50 | 51,4   | $\pm$ | 1,0      |                | $\pm$        |  |
|                       | boční 2    | 53           | 54             | 51 | 53                      | 53 | 52,8   | $\pm$ | 0,9      |                |              |  |
| Archimedean<br>chords | podstava   | 42           | 44             | 46 | 45                      | 45 | 44,4   | $\pm$ | 1,3      | 25,6           |              |  |
|                       | protilehlá | 44           | 42             | 43 | 41                      | 42 | 42,4   | $\pm$ | 1,0      |                | 1,0<br>$\pm$ |  |
|                       | boční 1    | 26           | 28             | 26 | 25                      | 26 | 26,2   | $\pm$ | 0,9      |                |              |  |
|                       | boční 2    | 24           | 24             | 25 | 26                      | 26 | 25,0   | $\pm$ | 0,8      |                |              |  |
|                       | podstava   | 49           | 50             | 51 | 48                      | 48 | 49,2   | $\pm$ | 1,1      | 29,9           |              |  |
| Hilbertova křiva      | protilehlá | 50           | 48             | 48 | 49                      | 48 | 48,6   | $\pm$ | 0,8      |                | $\pm$        |  |
|                       | boční 1    | $30\,$       | 29             | 29 | 28                      | 30 | 29,2   | $\pm$ | 0,7      |                | 1,1          |  |
|                       | boční 2    | 32           | 31             | 29 | 31                      | 30 | 30,6   | $\pm$ | 1,0      |                |              |  |
| Koncentrická          | podstava   | 49           | 51             | 51 | 50                      | 48 | 49,8   | $\pm$ | 1,1      | 32,7           |              |  |
|                       | protilehlá | 49           | 52             | 48 | 52                      | 48 | 49,8   | $\pm$ | 1,8      |                | 1,2<br>$\pm$ |  |
|                       | boční 1    | 33           | 34             | 32 | 32                      | 34 | 33,0   | 士     | 0,8      |                |              |  |
|                       | boční 2    | 35           | 32             | 31 | 33                      | 31 | 32,4   | $\pm$ | 1,5      |                |              |  |
| Plástev               | podstava   | 63           | 64             | 65 | 64                      | 62 | 63,6   | $\pm$ | 1,0      |                |              |  |
|                       | protilehlá | 64           | 62             | 63 | 61                      | 63 | 62,6   | $\pm$ | 1,0      | 55,7           | 2,1<br>$\pm$ |  |
|                       | boční 1    | 55           | 54             | 53 | 56                      | 55 | 54,6   | $\pm$ | 1,0      |                |              |  |
|                       | boční 2    | 57           | 60             | 58 | 56                      | 53 | 56,8   | $\pm$ | 2,3      |                |              |  |

*Tabulka 3: Naměřené hodnoty tvrdosti výplní Shore A*

V [tabulce](#page-45-0) 3 jsou přehledně shrnuty všechny naměřené hodnoty. K naměřeným hodnotám jsou také uvedené průměrné hodnoty každé měřené strany se směrodatnou odchylkou. V pravé části je pak celkový průměr a odchylka. Pro 3D výplně je tato hodnota počítaná ze všech stran, pro 2D výplň jen z bočních stěn.

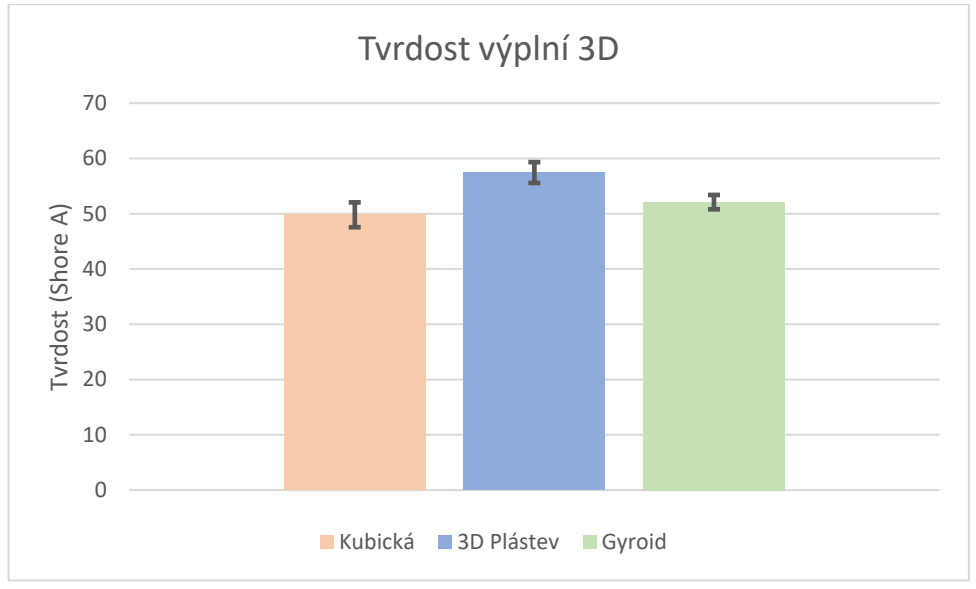

*Obrázek 38: Porovnání tvrdostí 3D výplní ShoreA*

<span id="page-46-0"></span>Na [obrázku](#page-46-0) 38 je porovnání tvrdostí jednotlivých 3D výplní. Mezi výslednými hodnotami není velký rozdíl a kubická výplň a výplň gyroid mají prakticky totožnou tvrdost. I když kubická výplň má tvrdost nejnižší, jako ideální se více jeví gyroid, jelikož dosahuje menší odchylky.

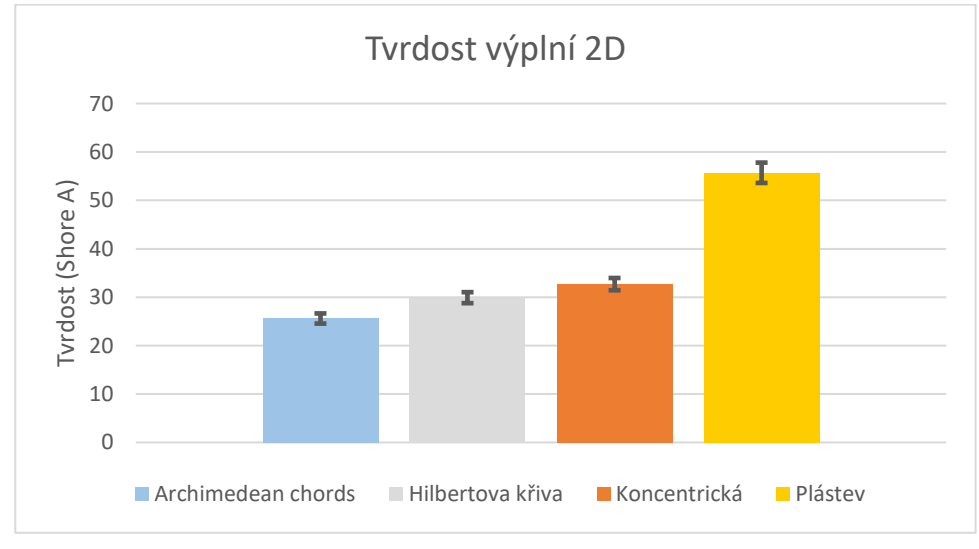

*Obrázek 39: Porovnání tvrdostí 2D výplní ShoreA*

<span id="page-46-1"></span>Podobně jako 3D výplně jsou na [obrázku](#page-46-1) 39 shrnuty 2D výplně. Tady jsou výsledky již rozdílnější a zejména plástev se od ostatních liší v řádu desítek jednotek. Ze zbylých tří tvarů má nejnižší tvrdost archimedean chords. Rozdíl odchylek není výrazný, proto nejvhodnější 2D výplní pro dosažení co nejnižší tvrdosti je archimedean chords.

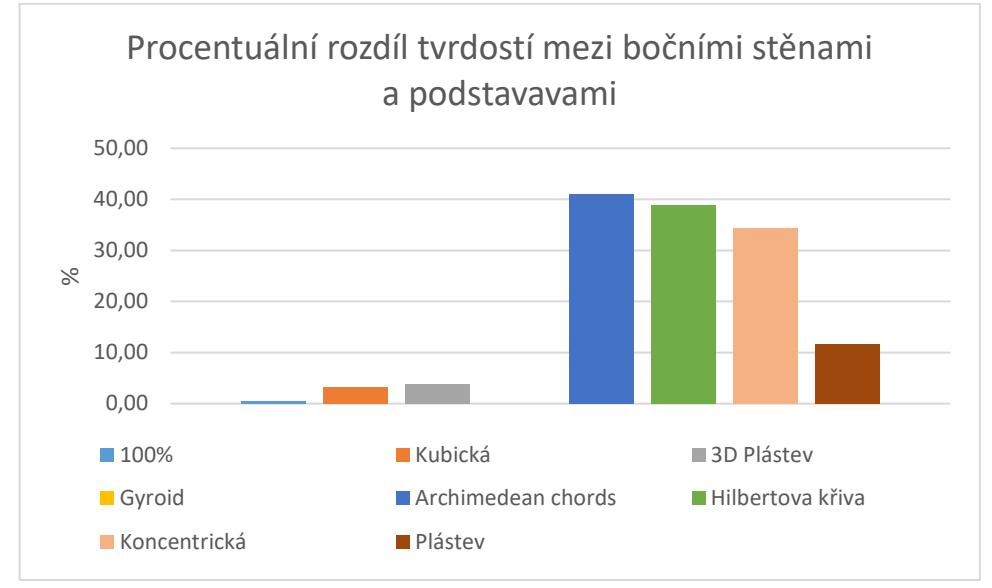

*Obrázek 40: Porovnání rozdílu tvrdosti mezi boční stěnou a podstavami*

<span id="page-47-0"></span>Zajímavé je také procentuální porovnaní průměrné tvrdosti bočních stěn a podstav na [obrázku](#page-47-0) 40. Zde je velmi patrný rozdíl mezi 2D a 3D tvary výplně. U 3D je rozdíl mezi stranami prakticky nulový. Naopak 2D struktura dosahuje rozdílu kolem 40 %, což už je citelný rozdíl, který je znatelný na dotyk. Trochu stranou stojí výplň plástev. Hodnotou se pohybuje někde na půli cesty mezi 2D a 3D strukturami. Odpovídá tomu i výsledek patrný na [Obrázek 39,](#page-46-1) kdy se svojí tvrdostí značně převyšuje ostatní výplně tohoto typu.

V kapitole [6.3,](#page-40-0) která se zabývá ideálními parametry flexibilního tisku, byla snaha nastavit tloušťku perimetru a horní a spodní strany na co nejbližší hodnotu. Díky minimální rozdílům mezi jednotlivými stěnami u 3D výplní se dá požadovat tento cíl za splněný.

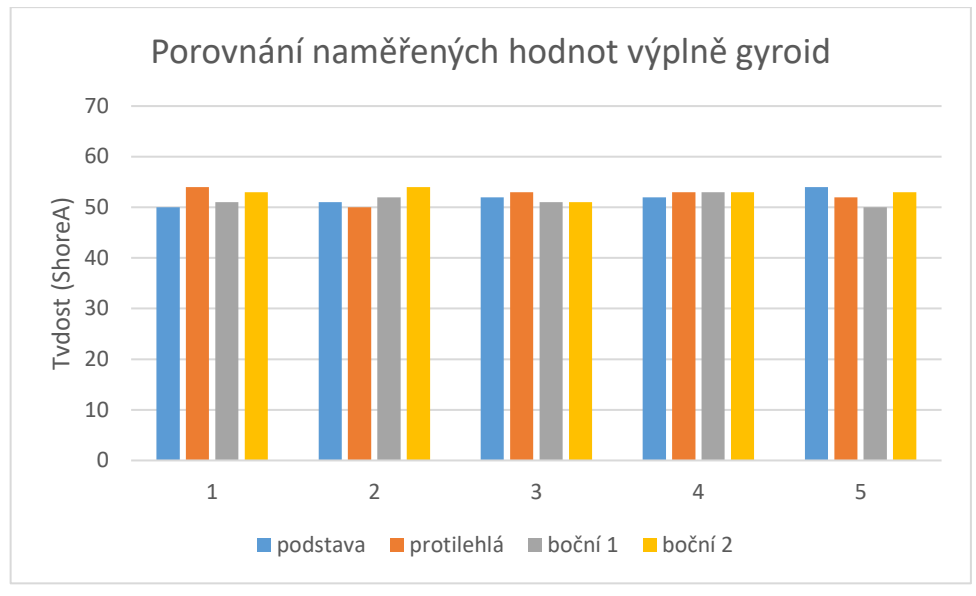

*Obrázek 41: Porovnání naměřených hodnot výplně gyroid*

<span id="page-48-0"></span>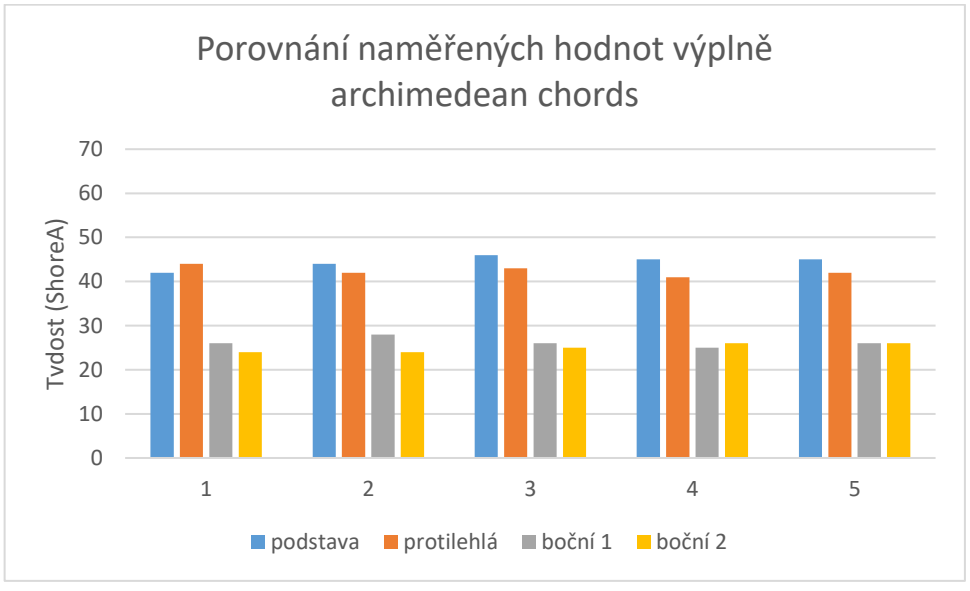

*Obrázek 42: Porovnání naměřených hodnot výplně archimedean chords*

<span id="page-48-1"></span>Bod [4.2](#page-25-0) této práce pojednává o anizotropickém chování výrobků vytisknutých na FDM tiskárně. Byla zde vznesena obava, že prostřední bod měření, označovaný číslem 5, může dosahovat nižších tvrdostí než zbylé body a to kvůli větší vzdálenosti od pevných stěn. Na [obrázku](#page-48-0) 41 a [obrázku](#page-48-1) 42 je ale patrné, že se tato obava nenaplnila. Na první pohled je zřejmé, že se měřené body od sebe praktický neliší. Jediný rozdíl je mezi jednotlivými stranami na [obrázku](#page-48-1) 42, ale to je způsobeno vlastností výplně. Těchto výsledků mohlo být dosaženo i metodikou měření, která byla zvolena dle ISO normy. V ní je minimální vzdálenost měřeného bodu od hrany, stanovena na 6 mm, což je poměrně velká vzdálenost, ve které už může být vliv pevné stěny nulový.

## **6.5 Závislost tvrdosti Shore na hustotě výplně**

<span id="page-49-0"></span>Analogicky jako v předchozí kapitole je měřena tvrdost na testovacích vzorcích. Vždy pět měření ze dvou bočních stěn, podstavy a protilehlé stěny. Rozdíl je v tom, že se nemění tvar výplně, ale její procentuální hustota. Nejlepších výsledků v prvním měření mezi 3D strukturami dosahovala výplň gyroid. Mezi 2D strukturami výplň archimedean chords. Tyto dvě výplně byly zvoleny pro toto testování. Hustota je pro obě výplně zvolena: 5 %, 15 %, 25 %, 35 %, 45 %, 55 %. Hlavním cílem je dosažení co nejmenší tvrdosti a vyhodnocení její závislost na procentuální výplni, proto hustota větší než 55 % postrádá smysl. Pro úsporu materiálu jsou pro 15% výplň použity výsledky přechozího měření.

<span id="page-49-2"></span>

| výplň            | strana     | $\mathbf{1}$ | $\overline{2}$ | 3  | $\overline{\mathbf{4}}$ | 5  | průměr |       | odchylka | celkový průměr | odchylka |     |
|------------------|------------|--------------|----------------|----|-------------------------|----|--------|-------|----------|----------------|----------|-----|
| $\%$<br>$\Omega$ | podstava   | 28           | 27             | 26 | 28                      | 29 | 27,6   | $\pm$ | 1,02     |                |          |     |
|                  | protilehlá | 25           | 25             | 24 | 26                      | 26 | 25,2   | $\pm$ | 0,75     |                | $\pm$    |     |
|                  | boční 1    | 25           | 27             | 26 | 27                      | 28 | 26,6   | $\pm$ | 1,02     | 26,9           |          | 1,4 |
|                  | boční 2    | 28           | 27             | 29 | 28                      | 29 | 28,2   | $\pm$ | 0,75     |                |          |     |
| 15 %             | podstava   | 50           | 51             | 52 | 52                      | 54 | 51,8   | $\pm$ | 1,33     | 52,1           | $\pm$    | 1,3 |
|                  | protilehlá | 54           | 50             | 53 | 53                      | 52 | 52,4   | $\pm$ | 1,36     |                |          |     |
|                  | boční 1    | 51           | 52             | 51 | 53                      | 50 | 51,4   | $\pm$ | 1,02     |                |          |     |
|                  | boční 2    | 53           | 54             | 51 | 53                      | 53 | 52,8   | $\pm$ | 0,98     |                |          |     |
| $\%$<br>25       | podstava   | 56           | 56             | 57 | 58                      | 55 | 56,4   | $\pm$ | 1,02     | 55,7           | $\pm$    | 1,3 |
|                  | protilehlá | 57           | 58             | 57 | 56                      | 57 | 57,0   | $\pm$ | 0,63     |                |          |     |
|                  | boční 1    | 55           | 56             | 54 | 57                      | 55 | 55,4   | $\pm$ | 1,02     |                |          |     |
|                  | boční 2    | 54           | 55             | 53 | 55                      | 54 | 54,2   | $\pm$ | 0,75     |                |          |     |
| $\%$<br>35       | podstava   | 68           | 66             | 66 | 67                      | 66 | 66,6   | $\pm$ | 0,80     | 66,7           | $\pm$    | 0,9 |
|                  | protilehlá | 67           | 68             | 67 | 68                      | 68 | 67,6   | $\pm$ | 0,49     |                |          |     |
|                  | boční 1    | 66           | 66             | 67 | 65                      | 66 | 66,0   | $\pm$ | 0,63     |                |          |     |
|                  | boční 2    | 65           | 66             | 67 | 68                      | 67 | 66,6   | $\pm$ | 1,02     |                |          |     |
| $\%$<br>45       | podstava   | 72           | 72             | 73 | 74                      | 72 | 72,6   | $\pm$ | 0,80     | 71,3           | $\pm$    | 1,3 |
|                  | protilehlá | 71           | 73             | 71 | 72                      | 73 | 72,0   | $\pm$ | 0,89     |                |          |     |
|                  | boční 1    | 70           | 71             | 69 | 71                      | 70 | 70,2   | $\pm$ | 0,75     |                |          |     |
|                  | boční 2    | 70           | 70             | 71 | 72                      | 69 | 70,4   | $\pm$ | 1,02     |                |          |     |
| $\%$<br>55       | podstava   | 75           | 73             | 75 | 76                      | 75 | 74,8   | $\pm$ | 0,98     |                | $\pm$    | 1,2 |
|                  | protilehlá | 77           | 75             | 75 | 76                      | 75 | 75,6   | $\pm$ | 0,80     |                |          |     |
|                  | boční 1    | 72           | 75             | 74 | 73                      | 74 | 73,6   | $\pm$ | 1,02     | 74,5           |          |     |
|                  | boční 2    | 73           | 73             | 74 | 75                      | 75 | 74,0   | 士     | 0,89     |                |          |     |

<span id="page-49-1"></span>**6.5.1 Závislost tvrdosti na hustotě výplně gyroid**

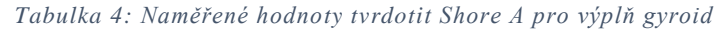

V [tabulce](#page-49-2) 4 jsou všechny naměřené tvrdosti pro zvolené procentuální výplně. Zároveň jsou spočítané průměrné tvrdosti jednotlivých stran se směrodatnou odchylkou a také celková tvrdost jednotlivých hustot.

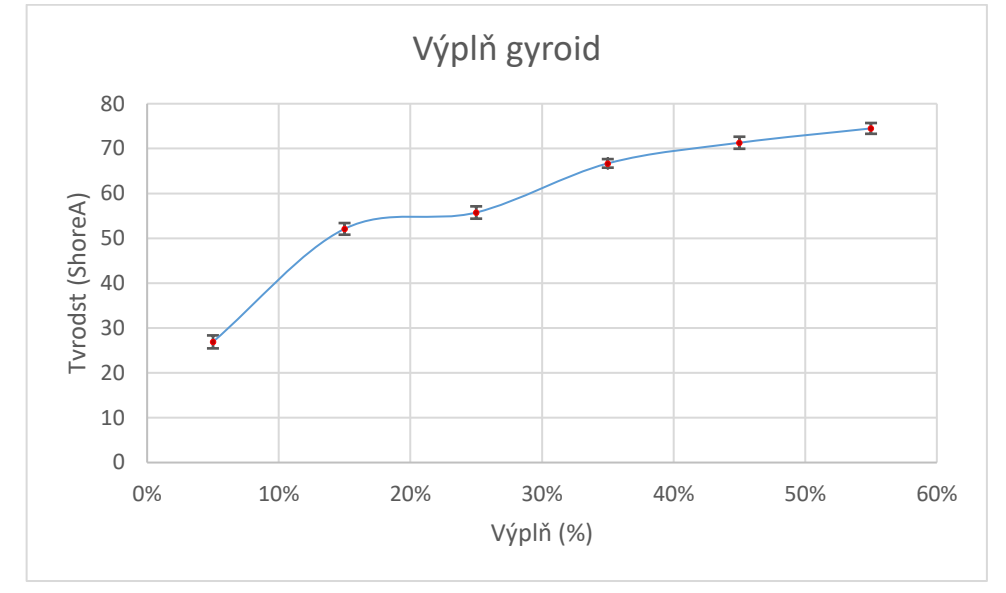

*Obrázek 43: Závislost tvrosti ShoreA na hustotě výplně gyorid*

<span id="page-50-0"></span>Na [obrázku](#page-50-0) 43 jsou zaneseny průměrné hodnoty tvrdosti spolu se směrodatnými odchylkami. Hodnoty mají dle očekávaní se snižující hustotou klesající charakter. Závislost je u třech největších hustot prakticky lineární. Následuje výraznější skok mezi 35 % a 25 %. Jednoznačně největší rozdíl je mezi 5% a 15% hustotou. Lze očekávat, že v tomto rozsahu bude každé procento hustoty navíc velmi patrné. Nižší než 5% výplň by už mohla být problematická a vrchní stěna by se mohla propadat. Proto lze tvrdost  $26.9 \pm 1.45$  ShoreA brát jako za nejnižší dosažitelnou.

#### <span id="page-51-0"></span>**6.5.2 Závislost tvrdosti na hustotě výplně archimedean chords**

<span id="page-51-1"></span>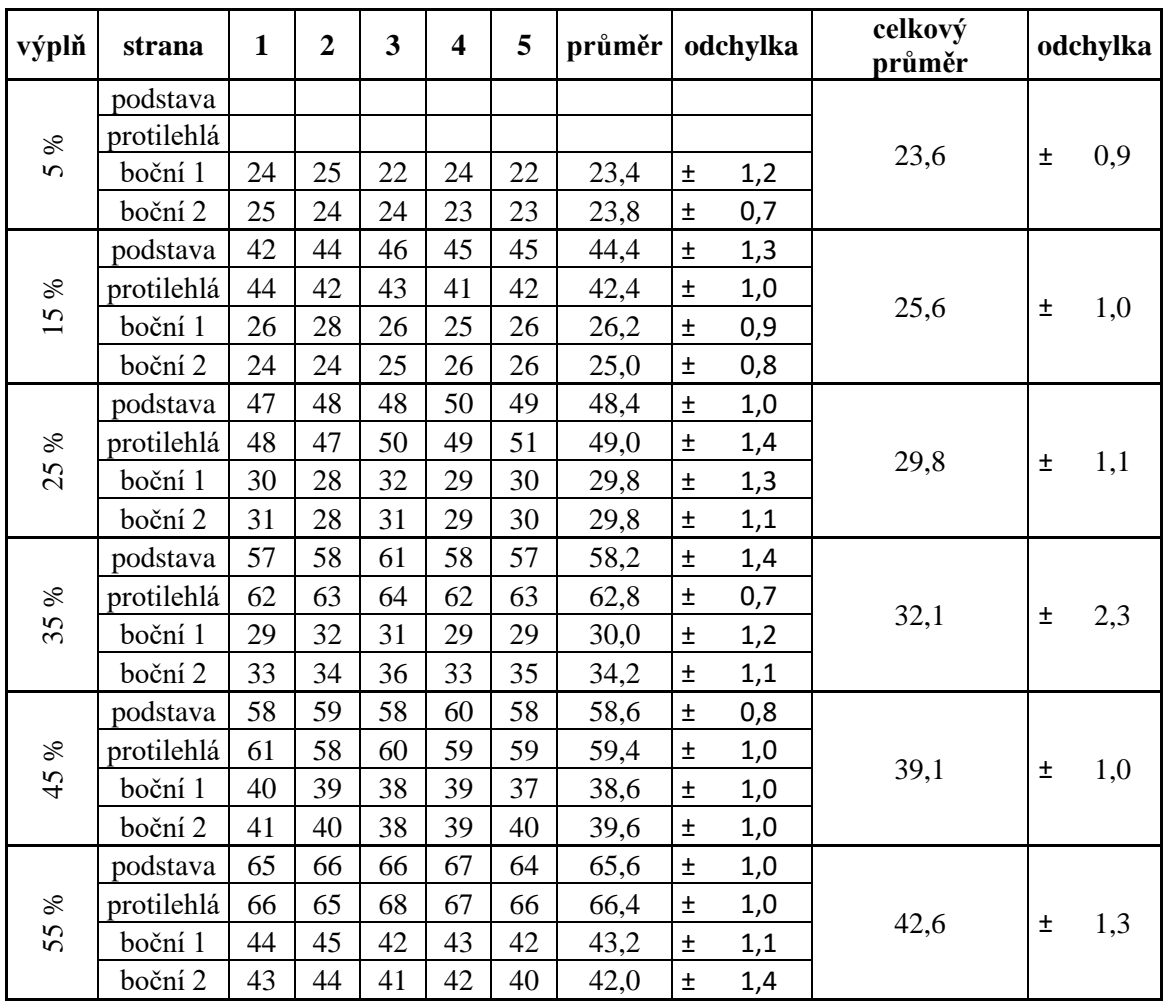

*Tabulka 5: Naměřené hodnoty tvrdosit Shore A pro výplň archimedean chords*

Stejně jako u prvního měření je průměrná tvrdost počítána jen u bočních stěn, jelikož jde o 2D strukturu. Naměřené hodnoty pro výplň achimedean chords, které jsou zapsány v [tabulce](#page-51-1) 5, jsou na první pohled vědecky hodnotnější než ty u výplně gyroid. První patrnou věcí jsou chybějící data u 5% procentní výplně. Důvodem je kvůli nízké hustotě výplně nedostatečná opora horní stěny výtisku a tím způsobené propady, které jsou zachycené na [obrázku](#page-52-0) 44. To znemožňovalo měření podstavné a protilehlé stěny testovacího tělesa. Hodnoty tvrdosti bočních stěn jsou tedy jen pro zajímavost.

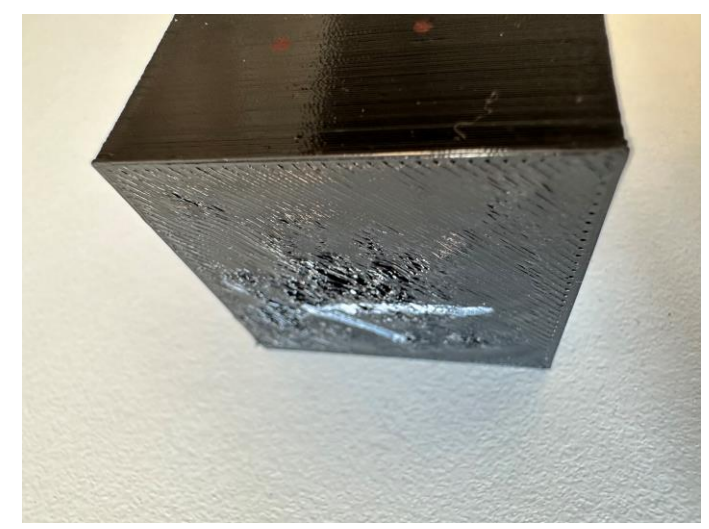

*Obrázek 44: Propadlá vrchní stěna testovacího tělesa s 5% výplní archimedean chords*

<span id="page-52-0"></span>Výsledná tvrdost, stejně jako u výplně gyroid, se s klesající hustotou snižuje. Rozdíl mezi nimi však není tak výrazný a mezi 55 % a 15 % je rozdíl necelých 20 ShoreA. To stejné platí i u spodní a vrchní strany, v tabulce označované jako podstava a protilehlá strana. Nejnižší dosažená použitelná tvrdost je při 15% výplni 25,6  $\pm$  1,05, což je prakticky totožná minimální tvrdost jako u výplně gyroid.

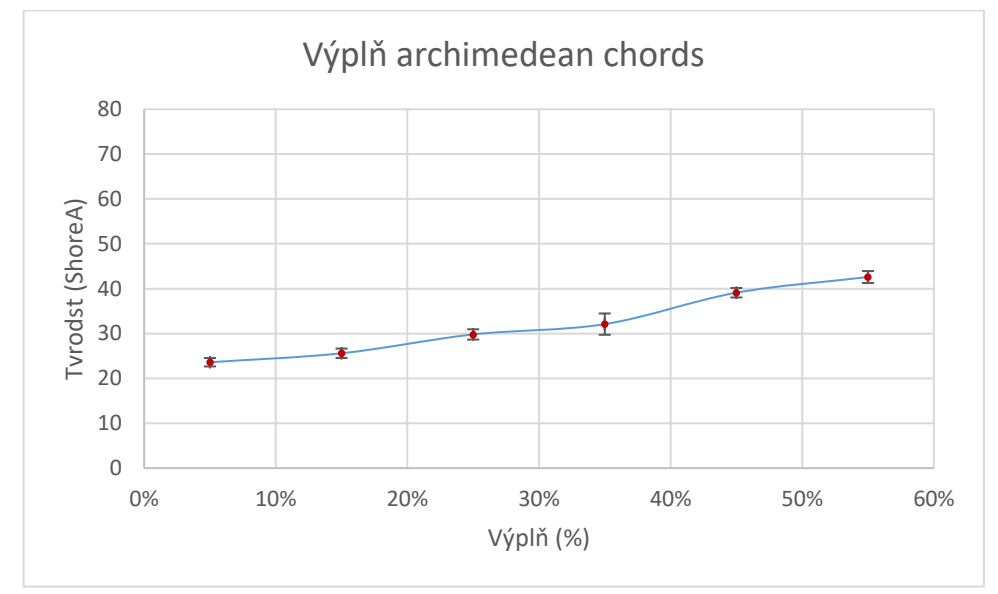

*Obrázek 45: Závislost tvrosti ShoreA na hustotě výplně archimedean chords*

<span id="page-52-1"></span>Krom nemožného změření dvou stran u 5% výplně je další zvláštností větší tvrdost, a tudíž i větší výsledná směrodatná odchylka u jedné z bočních stěn 35% výplně. Při pátrání po původu této odchylky bylo testovací těleso znovu vyslicováno a při podrobném prozkoumání výsledku tohoto procesu byla objevena možná příčina.

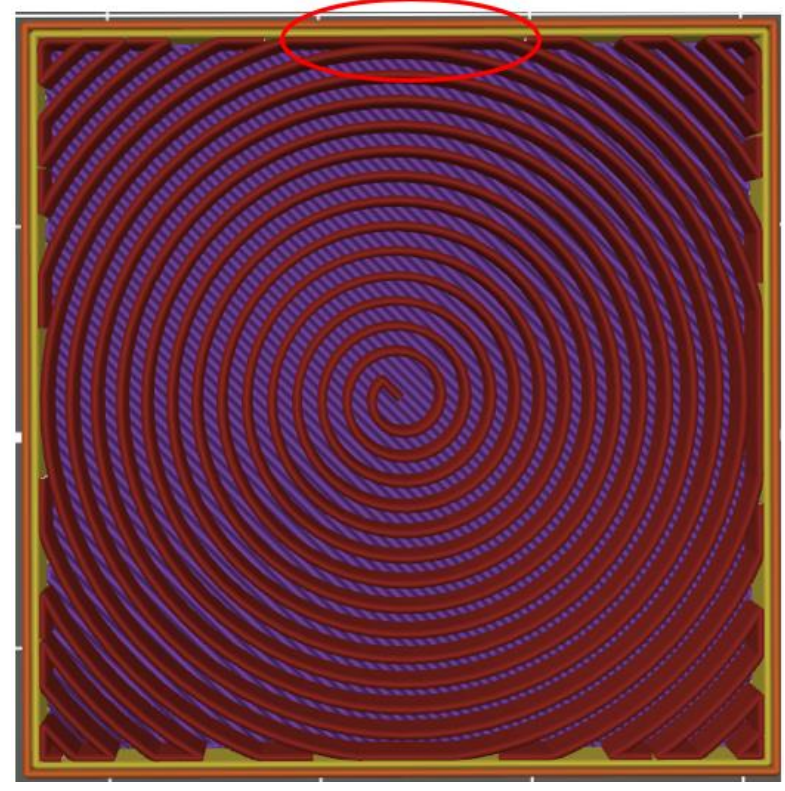

*Obrázek 46: Řez testovacím modelem po proběhlém slicovaní s nastavenou výplní 35 % arcimedean chords*

<span id="page-53-0"></span>V rudě zvýrazněném místě na [obrázku](#page-53-0) 46 je patrné, že boční stěnu netvoří jen dva perimetry, které byly nastaveny, ale také jedna stěna výplně, která je s perimetrem propojená skoro v celé délce boční stěny a k tomu navíc "podepírána" další stěnou výplně. Výsledkem tedy je různá tloušťka bočních stěn, která má největší vliv na tvrdost. Z toho vyplývá nutnost důkladné kontroly tělesa po slicovaní a případné změny v nastavení sliceru pro omezení takovýchto situací.

## <span id="page-54-0"></span>**7 Závěr**

Teoretická část této práce se věnovala základním principům nejrozšířenějších metod polymerního 3D tisku, kde byl poté důkladněji popsán zejména FDM tisk. Nejprve byl popsán proces vzniku výrobku od modelu k hotovému produktu a následně byly uvedeny nejpoužívanější materiály a jejich typické vlastnosti a využití. V poslední všeobecné části byly rozebrány tiskové parametry a jejich vliv na tiskový proces.

Další kapitoly byly věnovány především flexibilnímu filamentu. Byly popsány typické problémy, které vznikají při tisku tohoto materiálu a také anizotropické vlastnosti výsledných výtisků, které vyplývají z uvedených odborných studií.

První polovina praktické části rozebrala aktuální řešení extruderu používaného na tiskárnách Original Prusa MK3S+, kde hlavní problém při tisku flexibilního filamentu způsobuje použité podávací kolečko Bondtech. Pro eliminaci těchto obtíží bylo navrhnuto použití řemenu GT2, jako podávacího pásu místo tohoto kolečka. Pro použití řemenu byla vymodelována speciální návrhová sestava s možným rozložením dalších potřebných komponent jako řemenice nebo čelní ozubená kola. Jelikož se jedná jen o návrhovou studii možného řešení tohoto problému, bylo by vhodné jako navázání na tuto práci uskutečnit výrobu prototypu tohoto extruderu, provést testy, tím ověřit funkčnost tohoto řešení, a následně doladit přesné parametry rozložení jednotlivých komponent, popřípadě úpravu vlastního modelu.

Druhá polovina praktické části se věnuje analýze závislosti typu výplně testovacích těles na výslednou tvrdost ShoreA. Testování probíhalo dle normy ČSN ISO 48-4. Nejprve bylo vytisknuto sedm různých výplní, které byly rozděleny do dvou skupin podle typu výplně. Cílem bylo dosažení co nejnižší tvrdosti s co nejmenší směrodatnou odchylkou. Tento cíl splňovala výplň gyroid pro skupinu 3D struktury. Archimedean chords měla nejlepší výsledky mezi 2D strukturami. Tito dva zástupci pak byli otestováni v druhém měření, kde byla měněna jejich procentuální hustota. Výplň gyroid dosáhla nejnižší tvrdosti při 5% hustotě, a to v průměru  $26.9 \pm 1.45$  ShoreA. U výplně archimedean chords došlo při 5 % hustotě již k propadům vrchní vrstvy kvůli malé podpoře, tudíž nejnižší průměrná tvrdost bočních stěn byla při 15 % výplni 25,6 ± 1,05 ShoreA.

Při tomto měření byla také zjištěna nutnost kontroly tělesa po slicovaní. Vypočtená vyplň totiž může zvětšit počet perimetrů na části jedné nebo více stěn a tím v daném místě zásadně změnit vlastnosti.

Výsledky z tohoto měření mohou posloužit pro prototypovou výrobu, u které je vyžadována určitá tvrdost. Díky znalosti vztahu mezi výplní a tvrdostí ShoreA, se může porovnáním několika vzorků určit, jaká tvrdost je vyhovující a tuto definovanou hodnotu tvrdosti poté požadovat v sériové výrobě.

Rozdílné tvrdosti v odlišných směrech u 2D struktur se může využít u specializovaných dílců, kde je pomocí těchto výplní možné optimalizovat vlastnosti dle potřeby, aniž by bylo nutné využít dvou různých materiálů.

## <span id="page-56-0"></span>**Zdroje**

- [1] What is 3D printing?. In: *Aniwaa* [online]. Bayonne: Aniwaa SAS, 2021 [cit. 2023-03-17]. Dostupné z: https://www.aniwaa.com/guide/3dprinters/3d-printing-technologies/
- [2] Types of 3D printers: Complete guide. In: *3Dinsider* [online]. Christchurch, 2020 [cit. 2023-03-17]. Dostupné z: https://3dinsider.com/3d-printer-types/
- [3] NGO, Tuan, Alireza KASHANI, Gabriele IMBALZANO, Kate NGUYEN a David HUI. Additive manufacturing (3D printing): A review of materials, methods, applications and challenges. *Composites Part B: Engineering* [online]. 2018, **143**, 172-196 [cit. 2023-03-17]. ISSN 13598368. Dostupné z: doi:10.1016/j.compositesb.2018.02.012
- [4] IZDEBSKA-PODSIADł, Joanna. *Polymers for 3D Printing: Methods, Properties, and Characteristics*. 1st Edition. Elsevier Inc., 2022. ISBN 978- 0-12-818311-3.
- [5] Hubs: What are the key design elements for 3D printing?. In: *Hubs* [online]. Amsterdam: 3D Hubs B.V., 2023 [cit. 2023-03-24]. Dostupné z: https://www.hubs.com/knowledge-base/key-design-considerations-3dprinting/
- [6] Choosing the Best 3D CAD Software: A Comprehensive Guide. In: *Formlabs* [online]. Boston: Formlabs Inc, 2023 [cit. 2023-03-24]. Dostupné z: https://formlabs.com/eu/blog/cad-software/
- [7] 3D Systems: What Is An STL File?. In: *3D Systemsy* [online]. Rock Hill: 3D Systems, Inc., 2023 [cit. 2023-03-24]. Dostupné z: https://www.3dsystems.com/quickparts/learning-center/what-is-stl-file
- [8] PAGÁČ, Marek. MůjSolidworks: Jak připravit kvalitní a přesný model pro 3D tisk. In: *Můj Solidworks.cz* [online]. Brno: SolidVision, s.r.o, 2015 [cit. 2023-03-24]. Dostupné z: https://www.mujsolidworks.cz/jak-pripravitkvalitni-a-presny-model-pro-3d-tisk/
- [9] Slicer in 3D Printing: Definition, Features, and How it Works. In: *Xometry* [online]. North Bethesda: Xometry, Inc., 2022 [cit. 2023-03-24]. Dostupné

z: https://www.xometry.com/resources/3d-printing/what-is-a-slicer-in-3dprinting/

- [10] Simplify3D: G-Code Tutorial. In: *Simplify3D* [online]. Simplify3D, 2023 [cit. 2023-03-24]. Dostupné z: https://www.simplify3d.com/resources/articles/3d-printing-gcode-tutorial/
- [11] Prusa Knowledge Base: Průvodce materiály. In: *Prusa 3D* [online]. Praha: Prusa Research, 2023 [cit. 2023-02-28]. Dostupné z: https://help.prusa3d.com/cs/category/pruvodce-materialy\_220
- [12] Manufactur3D: What are the Four Types of FDM 3D Printers? Cartesian, Delta, Polar & Scara. In: *Manufactur3dmag* [online]. India: Manufactur3D™, 2020 [cit. 2023-04-26]. Dostupné z: https://manufactur3dmag.com/understanding-the-four-types-of-fdm-3dprinters-cartesian-delta-polar-scara/
- [13] WAKIMOTO, Tomomasa, Ryoma TAKAMORI, Soya EGUCHI a Hiroya TANAKA. Growable Robot with 'Additive-Additive-Manufacturing'. *Extended Abstracts of the 2018 CHI Conference on Human Factors in Computing Systems* [online]. New York, NY, USA: ACM, 2018, 1-6 [cit. 2023-04-30]. ISBN 9781450356213. Dostupné z: doi:10.1145/3170427.3188449
- [14] Materiály pro 3D tisk FDM. In: *Material pro 3D* [online]. Brno: Solidify 3D, 2023 [cit. 2023-02-28]. Dostupné z: https://www.materialpro3d.cz/tiskove-struny-filamenty/
- [15] BĚHÁLEK, Luboš. *Polymery* [online]. Verze knihy: 15. Code Creator, 2016 [cit. 2023-03-08]. ISBN 978-80-88058-66-3. Dostupné z: https://etul.publi.cz/book/180-polymery
- [16] ČSN ISO 48-4. *Pryž, vulkanizovaný nebo termoplastický elastomer - Stanovení tvrdosti: Část 4: Tvrdost metodou vtlačování hrotu tvrdoměru (tvrdost Shore)*. Praha: Úřad pro technickou normalizaci, metrologii a státní zkušebnictví, 2019.
- [17] O'CONNELL, Jackson. All3DP: The Best 3D Printer Settings for Perfect Prints. In: *All3DP* [online]. Munich: All3DP GmbH, 2022 [cit. 2023-03- 21]. Dostupné z: https://all3dp.com/2/3d-slicer-settings-3d-printer/
- [18] Prusa Knowledge Base: Nastavení tisku. In: *Prusa 3D* [online]. Praha: Prusa Research, 2023 [cit. 2023-03-21]. Dostupné z: https://help.prusa3d.com/cs/category/nastaveni-tisku\_212
- [19] SOLOMON, I., P. SEVVEL a J. GUNASEKARAN. A review on the various processing parameters in FDM. *Materials Today: Proceedings* [online]. 2021, **37**, 509-514 [cit. 2023-03-21]. ISSN 22147853. Dostupné z: doi:10.1016/j.matpr.2020.05.484
- [20] Hubs: How important is layer height for 3D printing? 3D print better parts with the right layer thickness. In: *Hubs* [online]. Amsterdam: 3D Hubs B.V., 2023 [cit. 2023-04-30]. Dostupné z: https://www.hubs.com/knowledge-base/impact-layer-height-3d-print/
- [21] KOČÍ, Jakub. 3D tiskárny Original Prusa: Vše co potřebujete znát o tiskových výplních. In: *Prusa3d: blog* [online]. Praha: Prusa Research, 2021 [cit. 2023-04-30]. Dostupné z: https://blog.prusa3d.com/cs/vse-copotrebujete-znat-o-tiskovych-vyplnich\_43579/
- [22] Simplify3D: Layer Separation and Splitting. In: *Simplify3D* [online]. Simplify3D, 2023 [cit. 2023-04-30]. Dostupné z: https://www.simplify3d.com/resources/print-qualitytroubleshooting/layer-separation-and-splitting/
- [23] AWASTHI, Pratiksha a Shib BANERJEE. Fused deposition modeling of thermoplastic elastomeric materials: Challenges and opportunities. *Additive Manufacturing* [online]. 2021, **46** [cit. 2023-03-26]. ISSN 22148604. Dostupné z: doi:10.1016/j.addma.2021.102177
- [24] BELOSHENKO, Victor, Yan BEYGELZIMER, Vyacheslav CHISHKO, Bogdan SAVCHENKO, Nadiya SOVA, Dmytro VERBYLO, Andrei VOZNYAK a Iurii VOZNIAK. Mechanical Properties of Flexible TPU-Based 3D Printed Lattice Structures: Role of Lattice Cut Direction and Architecture. *Polymers* [online]. 2021, **13**(17) [cit. 2023-03-26]. ISSN 2073-4360. Dostupné z: doi:10.3390/polym13172986
- [25] RODRÍGUEZ-PARADA, Lucía, Sergio DE LA ROSA a Pedro MAYUET. Influence of 3D-Printed TPU Properties for the Design of Elastic Products.

*Polymers* [online]. 2021, **13**(15) [cit. 2023-03-26]. ISSN 2073-4360. Dostupné z: doi:10.3390/polym13152519

- [26] XU, Tao, Wei SHEN, Xiaoshan LIN a Yi XIE. Mechanical Properties of Additively Manufactured Thermoplastic Polyurethane (TPU) Material Affected by Various Processing Parameters. *Polymers* [online]. 2020, **12**(12) [cit. 2023-03-26]. ISSN 2073-4360. Dostupné z: doi:10.3390/polym12123010
- [27] *KERN & SOHN: Analogue Shore hardness tester HB* [online]. In: . KERN & SOHN GmbH [cit. 2023-04-30]. Dostupné z: https://www.kernsohn.com/shop/en/measuring-instruments/hardness-testing-of-plasticsshore-/HB/
- [28] KECHAGIAS, J. D., N. VIDAKIS a M. PETOUSIS. Parameter effects and process modeling of FFF-TPU mechanical response. *Materials and Manufacturing Processes* [online]. 2023, **38**(3), 341-351 [cit. 2023-04-26]. ISSN 1042-6914. Dostupné z: doi:10.1080/10426914.2021.2001523
- [29] GARG, Nirmal, Vikas RASTOGI a Paras KUMAR. Process parameter optimization on the dimensional accuracy of additive manufacture Thermoplastic Polyurethane (TPU) using RSM. *Materials Today: Proceedings* [online]. 2022, **62**, 94-99 [cit. 2023-04-26]. ISSN 22147853. Dostupné z: doi:10.1016/j.matpr.2022.02.309
- [30] TREED FILAMENT DATASHEET: FlexMark 7, FlexMark 8, FlexMark 9. In: *Treed Filaments* [online]. 2018 [cit. 2023-04-30]. Dostupné z: https://treedfilaments.com/wp-content/uploads/2018/09/Flexmark-7.pdf

# <span id="page-60-0"></span>**Seznam obrázků**

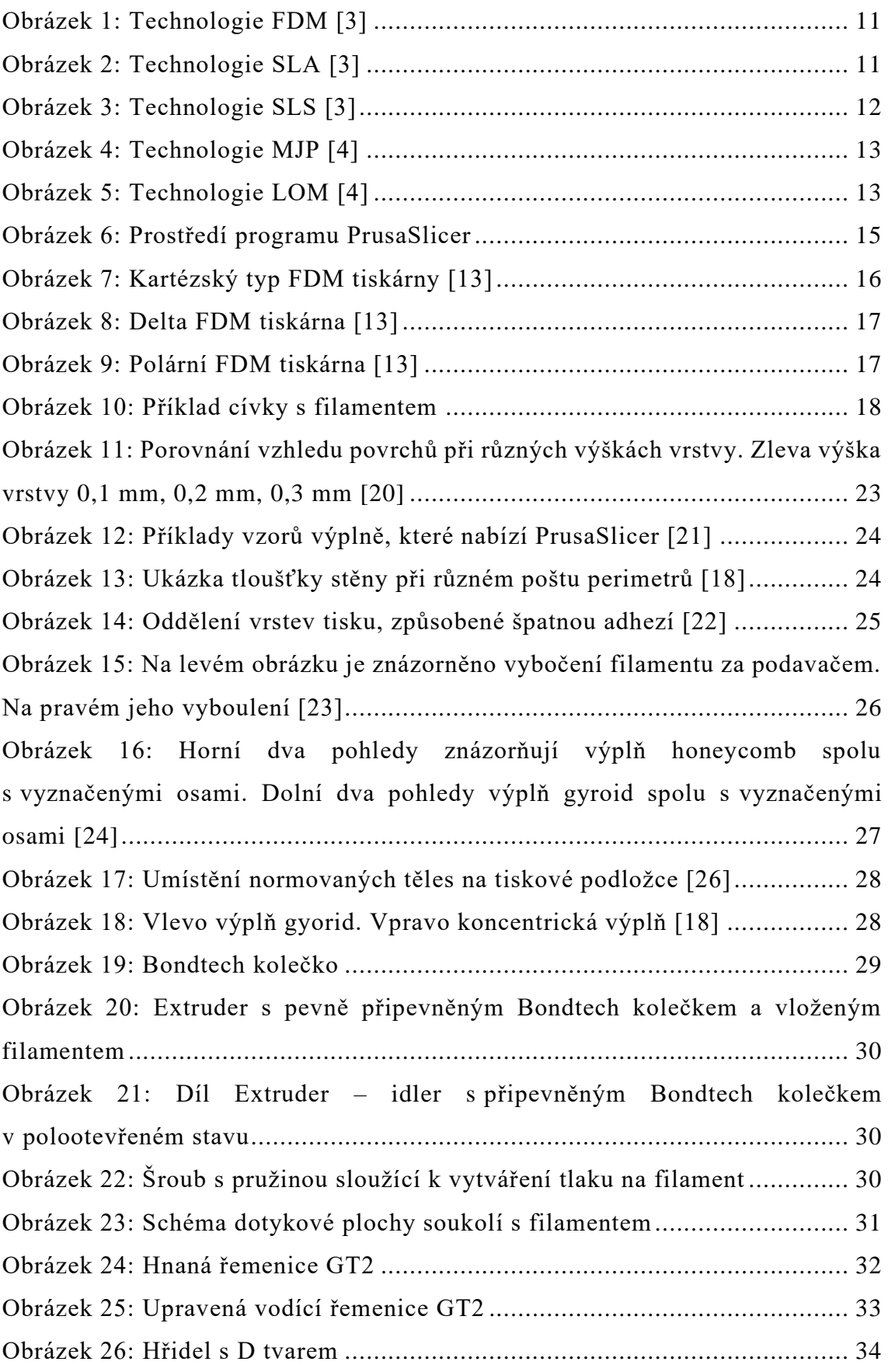

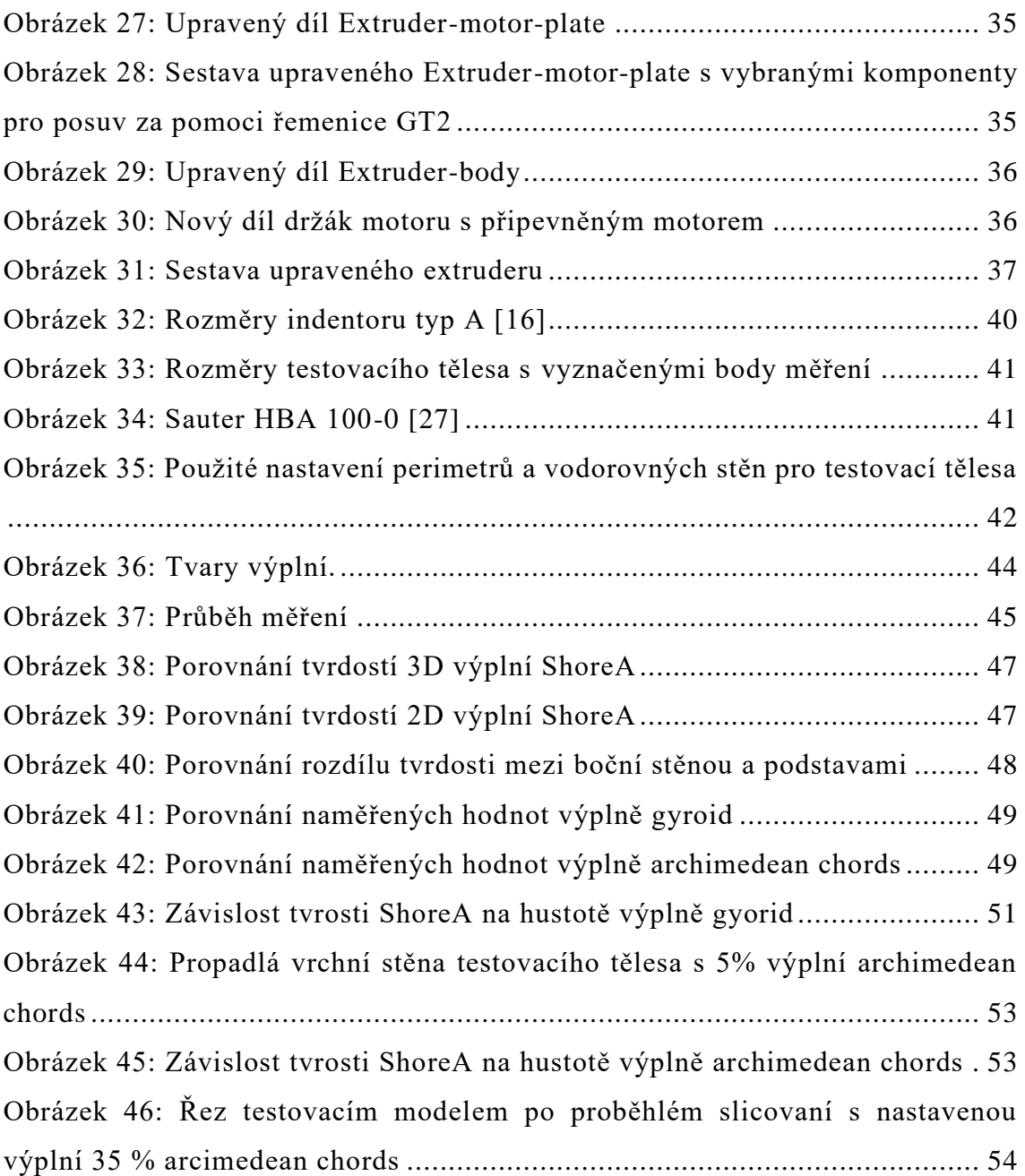

# <span id="page-62-0"></span>**Seznam tabulek**

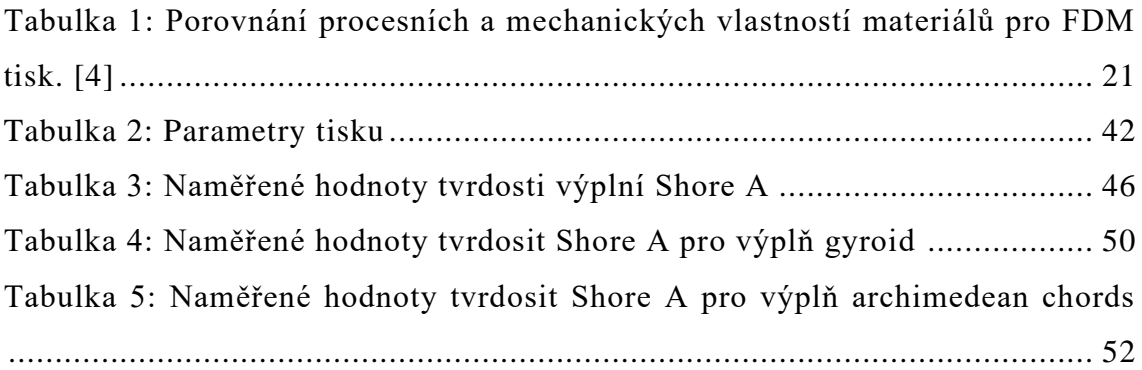